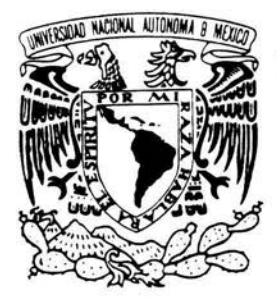

## **UNIVERSIDAD NACIONAL AUTONOMA** DE MEXICO

FACULTAD DE INGENIERIA

## **TECLADO MECATRONICO BRAILLE**

## T E S 1 S

QUE PARA OBTENER EL TITULO DE **INGENIERO MECANICO** 

PRESENTA : **PABLO ZENTENO MARQUEZ** 

DIRECTOR DE TESIS: DR. JESUS MANUEL DORADOR GONZALEZ

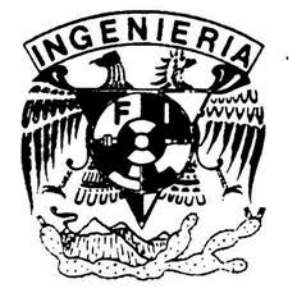

MEXICO, D.F. 2004

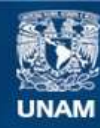

Universidad Nacional Autónoma de México

**UNAM – Dirección General de Bibliotecas Tesis Digitales Restricciones de uso**

## **DERECHOS RESERVADOS © PROHIBIDA SU REPRODUCCIÓN TOTAL O PARCIAL**

Todo el material contenido en esta tesis esta protegido por la Ley Federal del Derecho de Autor (LFDA) de los Estados Unidos Mexicanos (México).

**Biblioteca Central** 

Dirección General de Bibliotecas de la UNAM

El uso de imágenes, fragmentos de videos, y demás material que sea objeto de protección de los derechos de autor, será exclusivamente para fines educativos e informativos y deberá citar la fuente donde la obtuvo mencionando el autor o autores. Cualquier uso distinto como el lucro, reproducción, edición o modificación, será perseguido y sancionado por el respectivo titular de los Derechos de Autor.

#### **AGRADECIMIENTOS**

A Dios por su presencia y su amor.

A mi Madre Anabella por la vida y fortaleza.

A mi Abuelita Paula por sus oraciones, valores y entrega.

A mi tía Estelita por sus sabios consejos, apoyo y solidaridad.

A mi prima Carlita por su curiosidad, amistad y cariño.

A mi prima Zairita por su dulzura, sencillez y alegria.

A mi tía Lupita por su lucha, fortaleza y sensibilidad.

A mi tío Pepe por sus enseñanzas y paciencia.

A mi tía Marcela por su fe y esperanza.

Al Abuelito Rubén por su confianza.

A mi tío Ubaldo por su apoyo.

A mis amigos de la Preparatoria: Vetzcani, Víctor, César, Emilio, lliana

A mis Amigos de la UNAM Pedro, Roberto, Ralt, Jorge, Azucena y Alejandra.

A mis Amigos de la UNITEC José Carlos, Eduardo, Juan T. Gloria, Juan C, Susana, Carlos AF, Raúl. Paola, Gisela, Eisa Gabriela, Jesús, Mino.

A mis Amigos Cercanos: Sandra, Reynaldo, Edith, Judith, Janet, David, Erika, Elizabeth, Jorge, Esmeralda, Saúl, Luci, Saúl, Israel, Yeye. Carlos G, Wamer.

A mis Amigos Rebeldes: Edmundo Cepeda, Cruz Mejía, Ixchel Reyes.

A mis Maestros: M.1. Magdalena Trujillo, Dr. Saúl Santillán, Ing. Juan Ocariz c., MI. Miguel A. Cruz M.

A mi Director de Tesis por su confianza y apoyo. Dr. Jesús Manuel Dorador González

A mis Sinodales por su tiempo y sugerencias: Ing. Luis Guevara y Serafin Castañeda

## **TITULO:**

## *TECLADO MECA TRONICO BRAILLE*

### **INDICE**

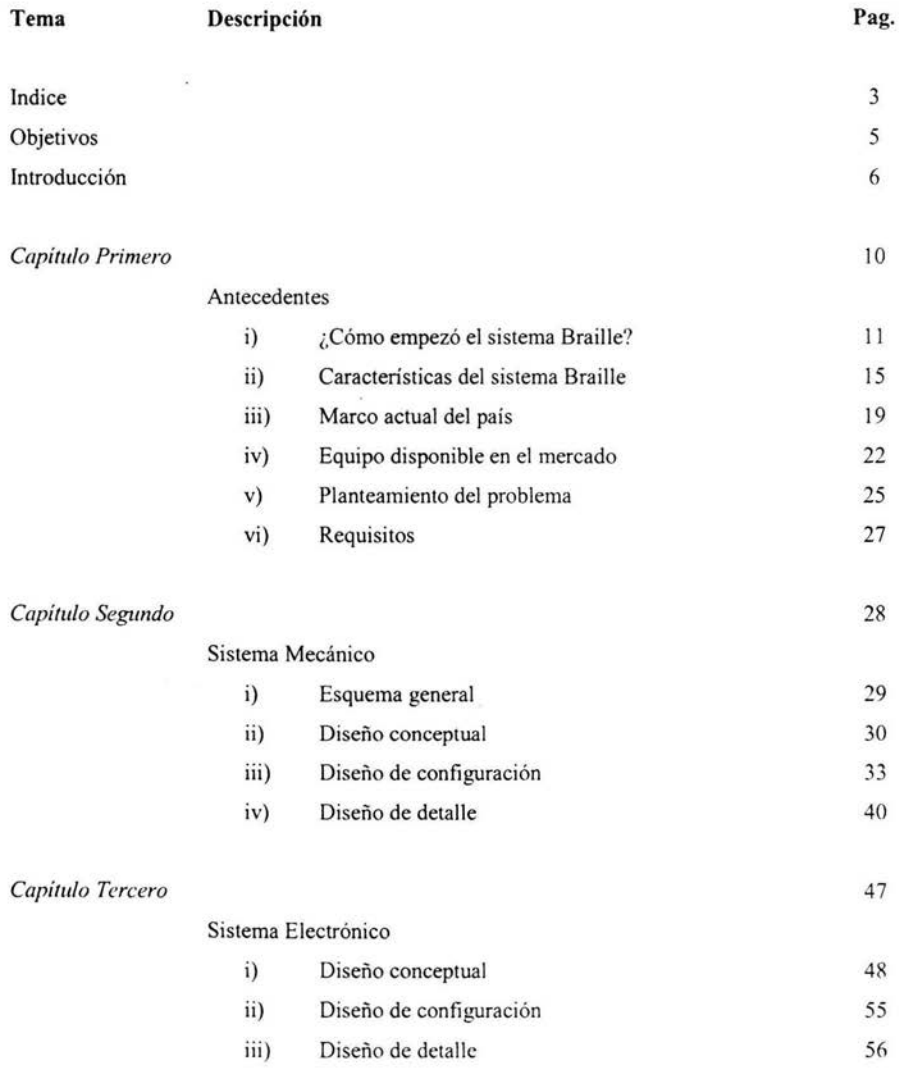

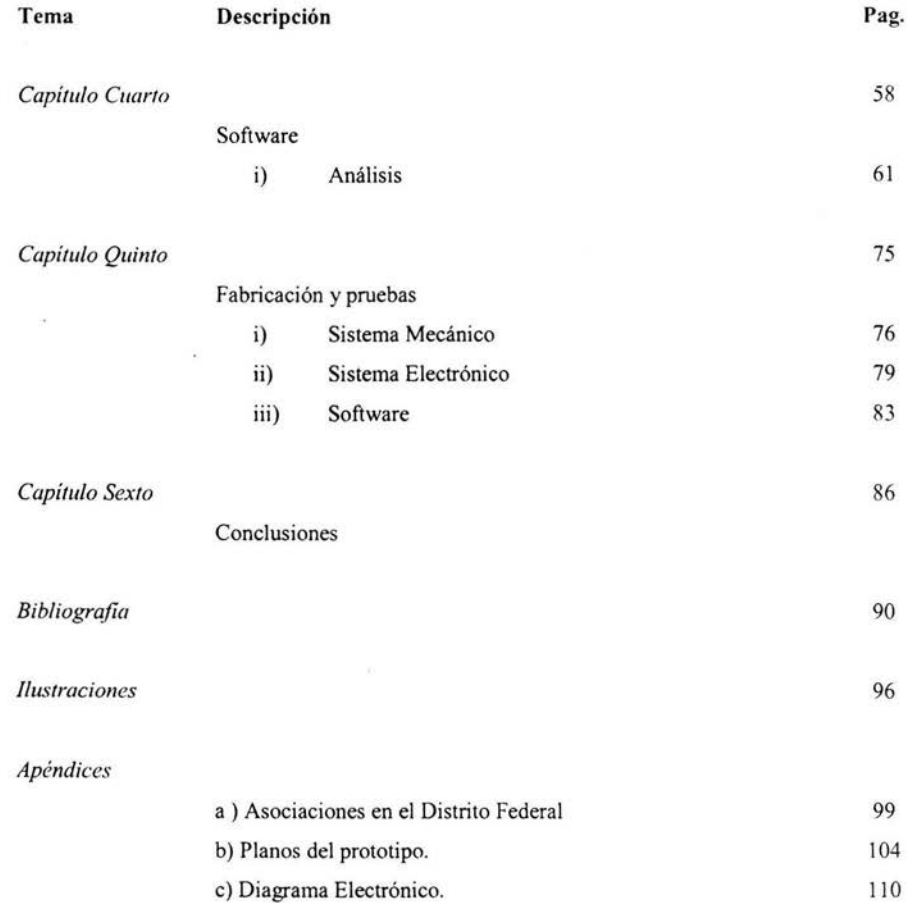

## *OBJETIVO*

5.3 美国 (A)

DISEÑAR Y CONSTRUIR UN SISTEMA MECATRONICO PARA LA CAPTURA DE DATOS UTILIZANDO EL FORMATO DEL SISTEMA BRAILLE PARA INVIDENTES.

 $\sim$ 

## *ALCANCES*

 $\label{eq:1} \mathcal{H}=\frac{1}{2} \left[\begin{array}{cc} \sin\theta & \cos\theta \\ \cos\theta & \cos\theta \\ \cos\theta & \cos\theta \end{array}\right],$ 

REALIZAR UN PROTOTIPO FUNCIONAL DE BAJO COSTO DE UN TECLADO BRAILLE CON INTERFAZ ELECTRONICA y EDITOR DE TEXTO PLANO.

# *INTRODUCCION*

. '

"Peor que no tener vista, es no tener visión"

i.

Hellen Keller

"El ingeniero es la persona encargado de dominar a la naturaleza y de emplear los conocimientos, experiencia y práctica al servicio del hombre en las ramas que a éste le convengan."

PZM

u.

El siguiente trabajo nace del reconocimiento de diversas necesidades de las personas ciegas.

Las personas ciegas son aquellas que tienen una sensibilidad muy baja a la luz en sus ojos y no pueden percibir el mundo material tal como las personas visualmente sanas, sino que distinguen las imágenes de una forma borrosa, algunas sólo distinguen luz y sombras, otras sólo contornos, luces muy lejanas ó simplemente nada.

Aunque el gobierno apoya con equipo, recursos y escuelas, la realidad es que no es suficiente el material con que se cuenta. Es frecuente que los libros de texto gratuito que se reparten en las escuelas especiales, no alcancen para todos sus alumnos, existe un alto índice de analfabetismo en esta área, y generalmente los equipos se localizan solamente en las capitales de cada estado.

Es difícil encontrar los textos braille en la capital del país y una vez que se ubican expendios donde se venden , nos damos cuenta que los títulos son escasos, tal vez la forma de tener una biblioteca braille propia es transcribiendo uno mismo los textos que se desean. Además un libro braille les impresionante!, es muy grande y ancho, tiene un tipo especial de engargolado en un extremo y al hojearlo se percibe una sensación extraña al encontrar sólo puntitos en alto relieve y la única hoja impresa en tinta generalmente es la portada; y al hablar de un libro braille nos referimos a una colección de varios libros, que en su conjunto forman un tomo de los libros tradicionales a tinta.

Pensando en costos, el libro braille es caro; y el equipo especializado para ciegos también lo es, por ejemplo: el equivalente a una hoja y pluma que son la regleta, el punzón y las hojas braille, son cuarenta veces mas caras que las normales y además estas no se consiguen en la papelería de la esquina. Si pensamos ahora en la máquina de escribir, el equivalente es la máquina Perkins, esta última requiere gran esfuerzo para utilizarse y es fatigosa ya que es necesario golpear al mismo tiempo varias teclas con diferentes dedos para obtener un solo carácter. También se tienen impresoras electrónicas pero desgraciadamente estas son muy caras empezando desde los treinta mil pesos hasta alcanzar el costo de un automóvil nuevo de agencia.

Es en el campo de la computación donde el panorama parece más sombrío, ya que el ciego tiene requerimientos muy particulares: para empezar los programas que existen en el mercado especialmente diseñados para ellos como el *Jaws*,  $Pcvoz$ , etc, son extremadamente caros y de difícil adquisición, no en cualquier plaza o centro comercial se pueden conseguir. Como cualquier programa de computación necesita capacitación y esta no se da en cualquier lugar por lo tanto el número de gente que conoce su uso es muy limitado. Si para una persona con vista sana el uso de la computadora es una tarea delicada más lo es para un ciego que no conoce el teclado común con el alfabeto tradicional. es decir el "QWERTY", pero es más fácil que un ciego alfabetizado conozca el alfabeto braille.

Nuestros amigos ciegos sufren de varios problemas que se aúnan a su ceguera: falta de recursos económicos, limitación de texto braille, uso de tecnologías extranjeras; indiferencia e ignorancia de la gente. Por el lado económico es claro damos cuenta que todas estos artículos especializados son caros y de difícil acceso; si al menos una de estas tecnologías pudiera hacer que el manejo de información sea más fácil de llegar a ellos, tal vez su vida pueda cambiar y esto nos hace reflexionar que al no tener las ventanas del cuerpo su encierro es mayor ya que cuantas veces la lectura brinda un viaje al menos en la imaginación a innumerables lugares y vivir incontables aventuras, enterarse del pensamiento de otras gentes, conocer nuevas ciencias y ser testigos de relatos de la humanidad; pero nunca es tan sonado la "isla del tesoro en braille" o al menos "el pequeño larousse en braille", o de que sean capaces de escribir sus propios relatos, cuentos, historias, hechos, memorias o su propia agenda de una manera sencilla, rápida y económica.

En el aspecto de desarrollo técnico se utilizan tecnologías extranjeras, que no siempre se adaptan a las especificaciones del lenguaje, gramática y costumbres de México. Si se requiere un equipo, es necesario esperar a que se tlete por paqueteria especial; y por lo general tarda mucho tiempo en recibirse.

Para la reparación ó mantenimiento del equipo no existe personal calificado, sino que en caso de descompostura se tienen que enviar al país de origen con su consiguiente costo y tiempo de respuesta.

En el país hace falta cultura que respete al discapacitado ya que por la indiferencia de sus necesidades, capacidades y limitaciones, todavía hay quien se horrorice por ejemplo de que lean sus libros "feos" en público, en el transporte o en la calle. Y no toda la gente está dispuesta a leer para ellos o de escribirles.

La ignorancia puede llegar a ser tal que es contada la gente sana visualmente que pueda leer y escribir en braille y no todos tienen la conciencia de aprender a tratarlos y/o respetarlos, pero en fin; y aunque la primera vez que se habla con un invidente es impresionante no encontrar vigor en sus ojos, pueden enseñamos mucho de la vida, del respeto y del valor; además que llegan a desalTollar unas capacidades intelectuales increíbles de abstracción, manejo de espacios, hasta llegar a reconocer a una u otra persona solamente por el sonido que se hace al caminar.

De todo lo anterior nace este trabajo de realizar un teclado braille de bajo costo al alcance de todos los niveles sociales, diseñado y construido en la máxima casa de estudios del país.

Deseando que a las personas ciegas le sea útil para redactar sus propios documentos, teniendo su información de una manera que puedan compartirla con otros usuarios, organizarla de una manera sencilla y modificar información ya existente. Se pretende un teclado que se conecte a la computadora, y que ésta reciba los datos que sean ingresados por el mismo. Un circuito electrónico se encargará de convertir la información alimentada al teclado en una señal eléctrica. y por ultimo un programa de computadora recibirá dicha señal y la procesará según convenga.

# **CAPITULO PRIMERO**

 $\sim$ 

**ANTECEDENTES** 

#### **i) ¿Cómo empezó el sistema Braille?**

La historia del Braille comienza con el Rey Luis IX de Francia, él cual funda la primera institución para ciegos en el mundo, el Hospicio "Quinze-Vingts", albergando a 300 caballeros ciegos que pelearon en las cruzadas.

La feria de Ovid es una de las fiestas más populares de Paris; en 1771 un hombre llamado Valentin Haüy visitó esta feria y vio que un grupo de hombres ciegos del Quinze -Vingts, estaba realizando una comedia con orejas de burro; eran una especie de bufones que entretenían a la multitud haciendo ruidos chistosos y tocando instrumentos musicales, en ese momento Haüy sintió que la gente ciega necesitaba educación formal para que tuviera una mejor forma de vida.

Con la ayuda financiera del rey Luis XVI Haüy abrió la primera escuela para ciegos en el mundo: "el Real Instituto para Niños Ciegos" en el 68 de la "Rue Saint Victor" en Paris, contando con 24 pupilos.

En 1812, a la edad de tres años, Luis Braille se lastimó un ojo en un accidente, mientras jugaba con una de las herramientas de su padre, enseguida fue atendido médicamente, pero su ojo se infectó. Al año siguiente el otro ojo se contagia con la infección y perdió la vista para siempre.

Charles Barbier nació en Valenciennes en 1767 y participó junto a Napoleón en las batallas y ahí desarrollo un sistema de comunicación utilizando lámparas. Pero fue cuando exponía sus métodos en el Museo de la Ciencia y la Industria donde conoció a los estudiantes del Instituto para Niños Ciegos; Barbier decidió utilizar con ellos su código de artillería basado en puntos y rayas conocido como sonografía.

Louis Braille que era estudiante del Instituto quedó sorprendido con los ejemplos mostrados por Barbier, entonces Braille entendió que la comunicación entre ciegos era posible a través de un medio táctil y para pronto se puso a practicar el método de Barbier y otras variantes propias .

 $\ddot{H}$ - .'

Figura 1 ( Ejemplo de la sonografia empleado por Barbier )

La sonografía fue aceptada como<sup>o</sup> medio auxiliar de escritura en el Instituto para Niños Ciegos, pero rápidamente Braille se dio cuenta de las desventajas de dicho método, el cual nunca fue usado por el ejército debido a su complejidad. La sonografía usaba una célula de doce puntos, la cual es mucho más grande de la que puede cubrir la yema de un dedo y es muy laboriosa para escribir. No tiene signos de puntuación, números o notas musicales y tiene muchas abreviaciones, debido a que las células guardan fonemas en vez de letras. Cuando Louis Braille conoció a Barbier para exponer sus ideas para mejorar el método, Barbier que tenía cerca de cincuenta años, contra los quince de Braille, al principio estaba incrédulo y después anonadado de que sus ideas fueran cuestionadas por alguien tan joven, inexperto y ciego.

Braille en vez de discutir con Barbier, se dedicó a trabajar en el proyecto por su cuenta, hay que mencionar que Braille en este momento es maestro del Instituto para Niños Ciegos, tenía quince años, y era muy inteligente, ganando premios en Geografía, Historia, Matemáticas y Piano, trabajaba en la tienda de la escuela y en las noches desarrollaba su proyecto.

Braille desarrolló una célula que se podía leer con una sola yema de un dedo, la cual constaba de seis puntos y con 64 combinaciones posibles, su nuevo alfabeto fue recibido con entusiasmo por otros estudiantes y por el director del instituto. La popularidad y utilidad del nuevo invento de Braille no hizo su vida más fácil, ya que hubo malos tiempos en Francia en 1825 con recortes de presupuesto para la operación de la escuela. Pero este nuevo método dio nuevas formas de ganarse la vida a muchos ciegos, ya que estos pudieron aprender música y se desarrollaron como excelentes organistas, encontrando mucho trabajo en las iglesias y catedrales.

En sus años veintes, Braille desarrolló la tuberculosis, no sin haber perfeccionado su método para entonces. Al darse cuenta que sus alumnos escribían a casa y no había quien les tradujera las cartas a sus parientes desarrollo la rafigrafía que representa el alfabeto con grandes letras impresas fonnadas por muchos puntos braille. Francois Pierre Foucalt, otro ciego, al enterarse de la rafigrafía inventó una máquina con punzones que al presionar una tecla daba un golpe e imprimía una letra formada por los puntos braille.

> , , , , , , Figura 2 ( Letra "i" en ratigrafia )

En 1834 el Director del Instituto, el Dr. Pignier, convenció a Louis a exponer sus inventos en la Exposición de la Industria la cual es concurrida por visitantes de todo el mundo, pero en sus inventos no pudieron ver el gran potencial que tenían. En 1837 el instituto publicó el primer libro en braille formado por tres volúmenes de la historia de Francia.

El asistente del director Armand Dufau, era un opositor del sistema Braille y él pensaba que hacía al ciego demasiado independiente. En ese entonces la escuela era vieja, demasiado sucia, y estaba muy maltratada. Braille estuvo enfermo y se fue a recuperar a las montañas; cuando regresó, Dufau era el nuevo director del instituto y este pensaba en revolucionar el sistema de enseñanza desechando el sistema Braille y utilizando un sistema británico, inventado por John Alston en el Asilo para la Ceguera de Glasgow. El nuevo sistema usaba letras simplificadas en alto relieve.

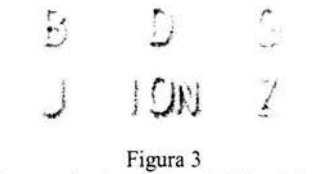

( Sistema en alto relieve de John Alston )

Dufau para enraizar el nuevo sistema quemó todos los libros, tanto los creados por Haüy, como los hechos con el sistema Braille, acabando con toda la biblioteca y con el trabajo de cerca de cincuenta años; también confisco punzones, regletas y todos los materiales necesarios para escribir en Braille. Detrás de Dufau los estudiantes se rebelaron y empezaron a crear nuevos textos, memorias, mensajes con lo que se encontraban, clavos, tenedores, etc. Dufau castigaba el uso del Braille con azotes en las manos y quitándoles la cena, pero no tuvo éxito. Los estudiantes más viejos enseñaban braille a los más nuevos.

Joseph Guadet, el asistente de Dufau, convenció a este que si se llegaban a enterar en el gobierno tal vez y hasta lo destituirían, cambiando de actitud dejó que el sistema Braille se volviera a impartir. En una demostración que se dio cuando estrenaron un nuevo edificio para la institución, una niña ciega escribía un texto y luego lo volvía a leer, fue cuando un oficial pensó que era un truco, entonces se pidió que le dictaran a la niña algún texto improvisado, y su sorpresa fue muy grande cuando la niña pudo leerles todo lo que le habían dictado.

Louis Braille murió el 6 de Enero de 1852, pero en 1854 Francia adopta el sistema Braille como su sistema de comunicación oficial para gente ciega. Pronto se difundió por Suiza, pero no fue hasta 1870 que se acepto en Inglaterra. Los Estados Unidos en cambio lo aceptaron hasta el siglo veinte.[l], [2]. [3].

#### **ii) Características del sistema Braille**

Los caracteres Braille son formados a partir de la denominada "celda Braille", la cual consiste en una matriz de 3x2 puntos. A cada uno de estos puntos se asocia un número del uno al seis, con la combinación de varios de estos puntos es posible tener **un** alfabeto de 63 caracteres y el espacio en blanco, en el que no se realza ningún punto.

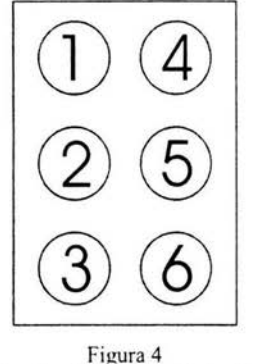

( Distribución de la celda braille)

La configuración de una celda braille es la siguiente: el diámetro de los puntos es de 1.5 mm, tienen una separación entre centros de 2.5 mm y su altura aproximada es de 0.5 mm en alto relieve.

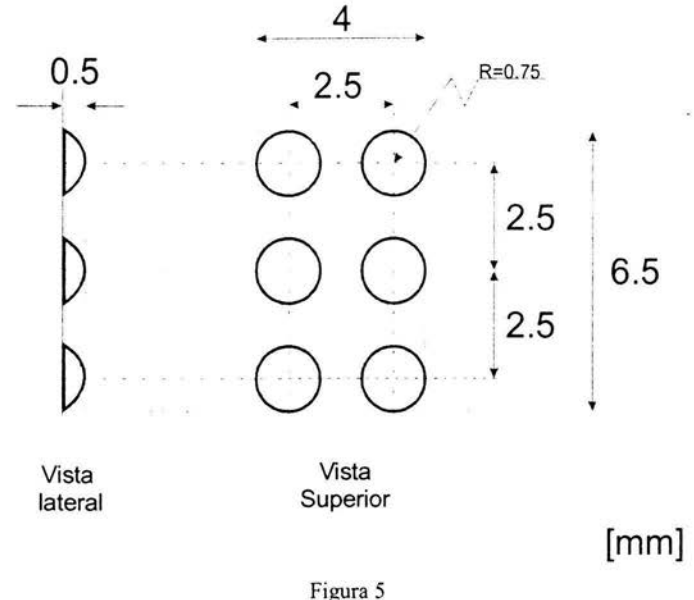

( Dimensiones de la celda braille )

La celda que se utiliza para la escritura tiene las dimensiones que se aprobaron en 1987 en la "Reunión de Imprentas Braille de Habla Hispana", en Montevideo, Uruguay. Por lo que son las medidas que se emplean actualmente y que se han estandarizado a últimas fechas.

Una página Braille tamaño carta (8,5 x 11 pulgadas ó 215.9 mm x 279.4 mm) tiene aproximadamente veintiocho líneas y treinta y cinco caracteres por cada una, y el área útil de texto es de veinticinco renglones por página y treinta y un caracteres por línea. Estas cifras y las dimensiones antes mencionadas pueden tener ligeras variantes de acuerdo por ejemplo, al fabricante de la plantilla o las especificaciones de impresión. En todo caso, estas características implican que los textos en Braille son usualmente de mayores dimensiones y más delicados para manejar, transportar y almacenar que los textos en tinta. De esta manera la relación que guarda un texto convencional contra un texto braille es de 9:1, es decir, un tomo de un libro a tinta puede convertirse fácilmente en nueve tomos en este formato.

Es importante decir que el papel empleado en este tipo de escritura, es un papel especial llamado "papel braille" de 120 gr/m<sup>2</sup> con un grosor comprendido entre el papel bond normal de 75 gr/m<sup>2</sup> y el papel opalina de 225 gr/m<sup>2</sup>.

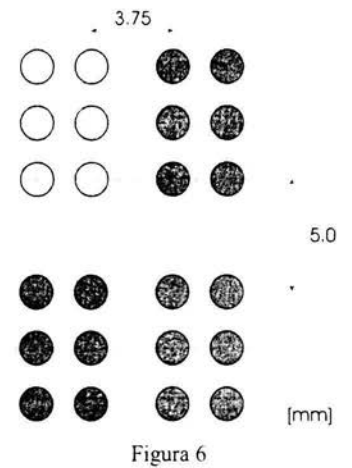

(Distribución de varias celdas braille)

La configuración del alfabeto braille es la siguiente:

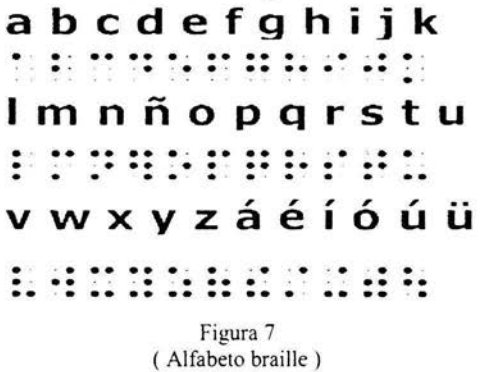

También se usan signos de puntuación, los cuales se utilizan indistintamente para iniciar y terminar.

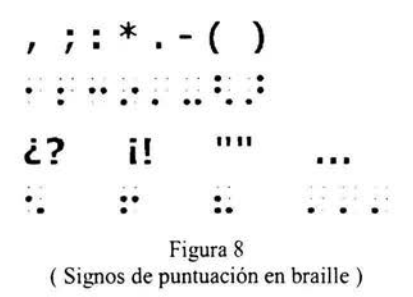

Para representar la numeración se expresan anteponiendo el símbolo para número, que parece una "L" invertida y después el carácter correspondiente a su posición en el alfabeto. El uno corresponde al primer carácter del alfabeto, el dos al segundo carácter y así sucesivamente: [4]

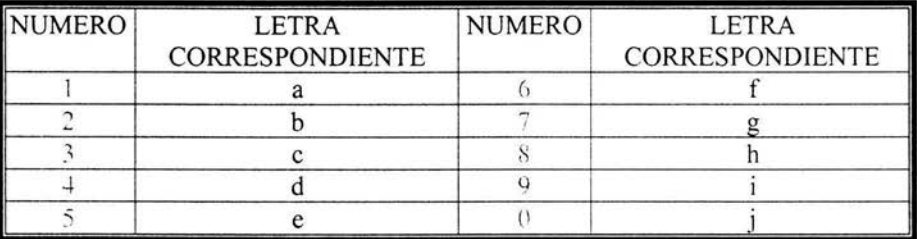

(Tabla que muestra la relación de numeración braille)

| 1                      | $\overline{2}$         | 3                | 4                | 5              |
|------------------------|------------------------|------------------|------------------|----------------|
| $\mathbb{R}^{\bullet}$ | $\mathbb{R}^{\bullet}$ | ∷∷               | $\mathbb{R}^n$   | $\mathbb{R}^n$ |
| 6                      | 7                      | 8                | 9                | 0              |
| $\mathbb{R}^n$         | ∄∷                     | $\mathbb{R}^{n}$ | $\mathbb{R}^{2}$ | ∷∷             |

Figura 9 (Signos de numeración en braille)

## iii) Marco actual del país

La población nacional esta distribuida de la siguiente manera, según la información recopilada de la base de datos del Simbad (INEGI).

La siguiente tabla hace referencia a la población del año 2000:

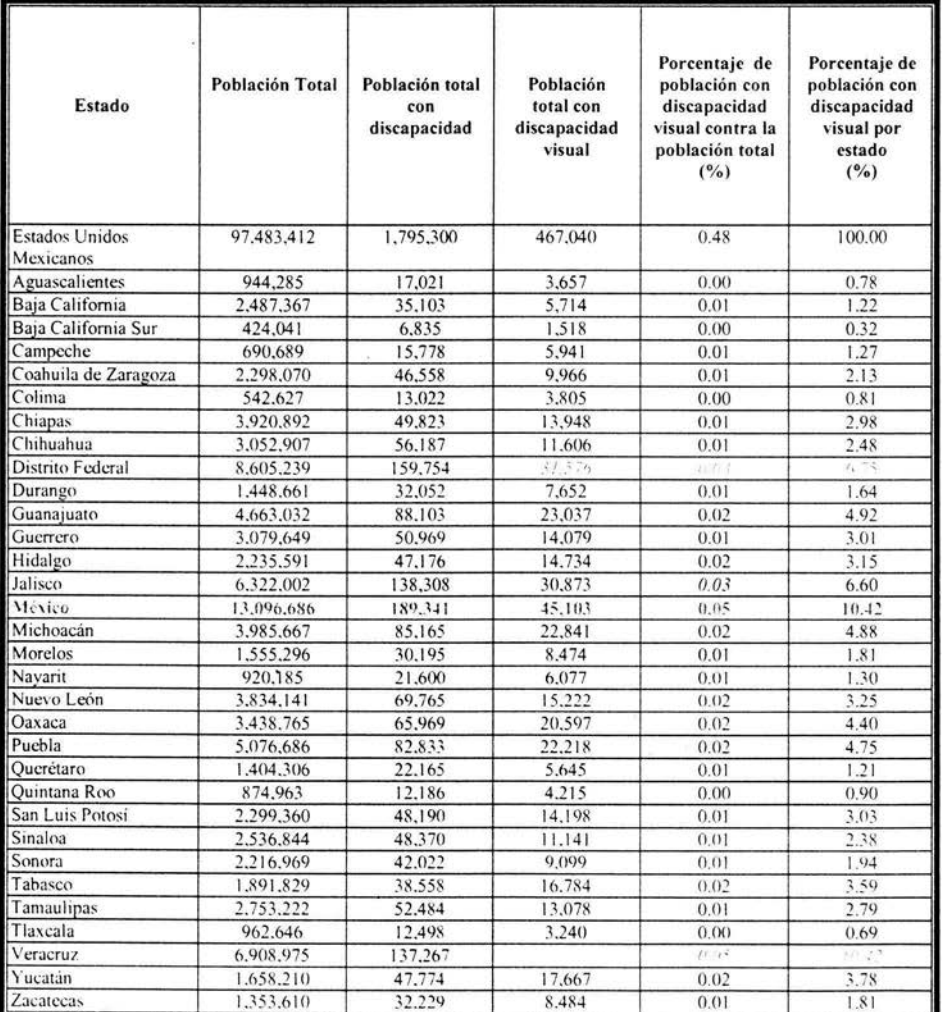

(Tabla: Población nacional)

De la tabla anterior se observa que la mayor concentración de discapacitados visuales está localizada en la zona Metropolitana, con cerca del 0.13% de la población total, es decir, 126 mil personas; por lo que podemos deducir que son ellos los que tienen mayores prestaciones a su alcance, esto por vivir cerca de la capital del país en comparación con los que residen en los demás estados. Además, en la capital se encuentra la mayor distribución de escuelas, asociaciones y tiendas especializadas, siendo en total 37 centros de atención. ( Apéndice A)

Esto según información del Directorio Nacional de Asociaciones de y para personas con discapacidad, correspondiente al censo del año 1999. Los Estados Unidos Mexicanos cuentan con un total de 337 Asociaciones de Personas que atienden a la discapacidad visual en las diferentes áreas: Coordinación y Representación de Asociaciones, Atención médica, Rehabilitación Física, Educación Especial, Orientación Psicológica, Capacitación laboral, Deportivos y Recreativos, Artísticos y Culturales. Unas de carácter específico exclusivo y otras que dispensan, además, atención a personas con otras discapacidades. [i2]

Del total de discapacitados en el país, los ciegos y débiles visuales representan la cuarta parte de todos ellos, relaciones que podemos apreciar en la siguiente tabla:

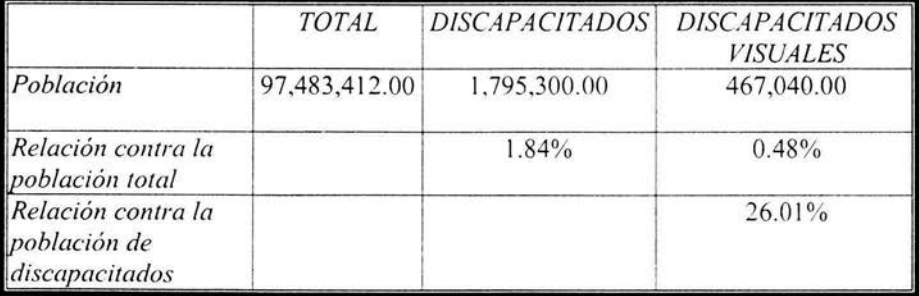

(Tabla: Relación de discapacitados contra la población total)

De la tabla anterior se aprecia que la relación de personas ciegos en comparación con la población total es de 0.48%; aunque es un valor relativamente pequeño. 467 mil personas en esta situación en nuestro país. no son nada despreciables y mucho menos al pensar que esta cifra representa la población residente en la Delegación Tlalpan del Distrito Federal.

Desde la perspectiva del apoyo gubernamental, todavía en el sexenio pasado en la Secretaria de Educación Publica, en la Sección de Educación Especial, se editaban los libros de texto gratuitos en braille, pero actualmente, dicha labor se ha suspendido y ya no se elaboran más. De esta forma la educación básica para ciegos es aun más precaria y complicada. Dichos libros fueron realizados alguna vez en el Estado de Querétaro.

Es importante señalar que los recursos destinados a la enseñanza de los discapacitados visuales es muy limitada, tan es así, que han existido recortes dentro de la misma SEP; y ahora existen planes que se han abierto en concordancia con otras secretarias, para cubrir sus necesidades, no abriendo mayor camino, sino dispersándolo entre varias dependencias, hasta que llegue un punto en que tal vez desaparezca el apoyo gubernamental.

Dentro de los programas de Educación Especial es contemplado que en cada capital de estado, se disponga de una impresora Braille de alta capacidad que imprima unas 200 páginas por hora. Aunque es buena idea (relativamente el costo de cada hoja es de \$1 peso) no todos los discapacitados viven en la capital del estado.

#### **iv) Equipo disponible en el mercado**

Dentro del campo de la computación existe un software conocido como *Jaws* de *Freedom Science* el cual es un lector de pantalla. Este programa literalmente lee el texto que muestran los cuadros de diálogo, los menús de los programas, los botones y el texto que encuentra en la pantalla. *Jaws* funciona para la arquitectura *intel,* (dicha arquitectura representa una familia de microprocesadores que comparten la forma en que decodifican los datos, su manejo de memoria y sus instrucciones máquina.) con el sistema operativo *Microsojt Windows* y tiene una interfase que trabaja con varias aplicaciones, como por ejemplo *MS Word, Internet Explorer, Lotus Notes,* etc. y de una manera auditiva es posible tener una comunicación desde la computadora, mientras que con el teclado y una serie de claves rápidas se controla la ejecución de éste. El programa esta desarrollado en Estados Unidos, así que la versión comercial está en ingles, pero buscando arduamente es posible encontrar la versión en español. El paquete tiene un costo aproximado de \$11,000.00 M/N Y aunque es un producto con un alto impacto en el campo de la computación para ciegos, su precio es prohibitivo y descarado; esto si consideramos que los precios de los programas comerciales, como por ejemplo el Windows XP que no rebasa los \$3,000.00 M/N por muy caro que se logre encontrar en algún establecimiento. Aunque es obvio que requiere de otras tecnologías, el *"Jaws"* es un sottware que busca una retribución económica muy alta.

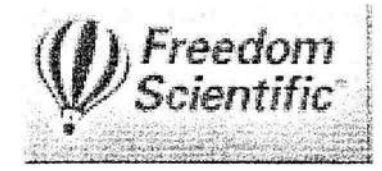

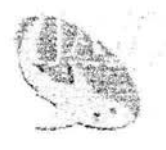

Figura 10 ( Logotipo del programa Jaws )

Existen otros programas como el Pcvoz, que puede leer un texto de la computadora en español, ya que está desarrollado en España, pero solo es posible utilizarlo a través de su programa dedicado y este es mucho más barato que el anterior con un precio promedio de \$1,500.00 M.N.

También existen varios programas del tipo freeware que se distribuyen por Internet. Hasta se puede encontrar un programa de un reloj de "The American Printing House for the Blind" (la casa editorial americana para la ceguera) que pronuncia la hora en inglés con intervalos de 15 minutos, es muy útil para llevar un conteo de cuanto tiempo se pasa frente al computador.

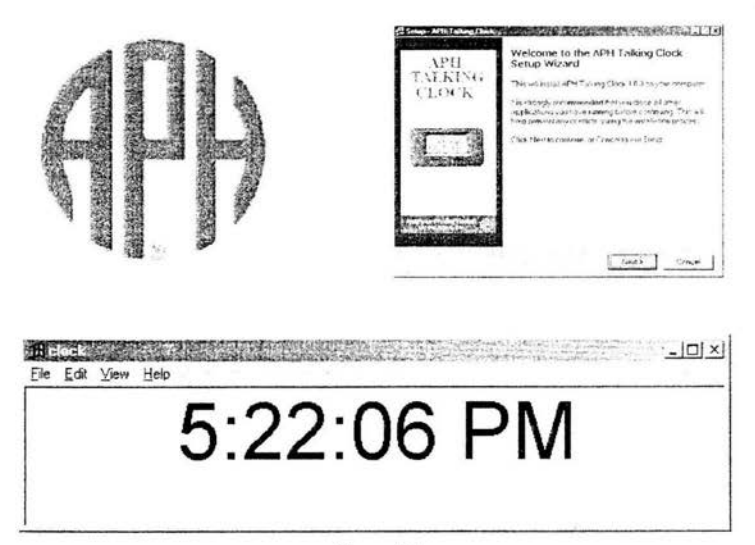

Figura 11 (Logotipo de "American Printing House")

Existe el *audiobraille* de la marca AudioLogic, que es un teclado en el cual se escribe y se puede guardar la información. Permite descargar los datos hacia la computadora, pero su uso es muy limitado, ya que sólo cuenta con las teclas que en la figura se pueden observar; sus programas son del tipo basado en texto del anticuado *MS-DOS.* Este articulo se vende en Argentina por "Consultora Titlo Tecnológica" y añade gastos de importación y transporte. Por otra parte en Estados Unidos se consigue una suite integrada conocida como *TGD Workshop,* con programas de aplicación y el audiobraille con un precio de 1,500 Dólares. [i3],  $[i4]$ 

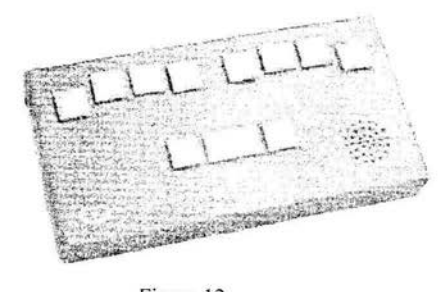

Figura 12 ( Audiobraille )

También tenemos el *sonobraille* desarrollado por el ONCE (Organización Nacional de Ciegos Españoles) que es una computadora personal con una disposición de teclado braille, pero este artículo es demasiado complejo, ya que cuenta con un microprocesador a 100 Mhz, un sistema operativo, modem integrado, puerto serial, salida para monitor vga y hasta puerto de infrarrojos, dispone de muchas funciones y es un diseño especializado, con lo que aumenta su costo en forma drástica (1.546,15  $\epsilon$  ya con impuestos); además no cuenta con un medio sencillo para compartir la información con otros dispositivos digitales.

Actualmente se trabaja en un proyecto que contando con un sonobraille se adhiere a una base de datos cartográfica y un receptor GPS para ofrecer a los ciegos su posición dentro de la ciudad de Madrid. El kit de conexión tiene un costo aproximado de 600 €. [i5], [i6], [i7]

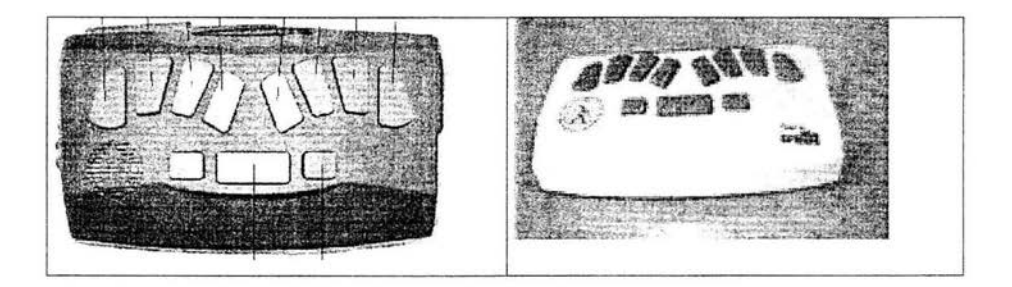

Figura 13 (Sonobraille)

## **v) Planteamiento del Problema**

Una persona ciega requiere mucho tiempo en escribir sus propios textos en braille, además del esfuerzo físico para puntear todas las palabras que requiera. El espacio que ocupan sus escritos es amplio. Estos no pueden ser fotocopiados, lo que dificulta el intercambio de la información entre ellos. Si no son almacenados en forma adecuada corren el riesgo de que dichos puntitos se aplasten y no sean entendiblcs. Por otro lado los sistemas braille que se encuentran en el mercado como ya se explico son caros, de difícil adquisición y el estándar no se acopla a las disposiciones de nuestro idioma.

Por ello se propone un teclado de computadora para personas ciegas y/o débiles visuales, fabricado en el país y que su diseño y fabricación esté al alcance de los medios tecnológicos nacionales. Se pretende que el teclado sea de bajo costo, de un diseño sencillo y de fácil uso.

Se desea que brinde independencia a las personas ciegas: al otorgarles la capacidad de redactar y modificar sus propios archivos; así como que puedan recuperar la información digital existente en archivos de texto llano; de esta forma también podrán intercambiar información de una manera sencilla.

Se espera que el dispositivo trabaje dentro de la arquitectura intel, considerándose como la dominante en el mundo de la computación personal; se concibe como un sistema mecatrónico al incorporar las tres áreas que la comprenden: mecánica, electrónica y de sistemas computacionales; de esta forma se desea que se incorporen las ventajas que brinda cada una, de la mecánica una excelente estructura, de la electrónica un circuito contiable y del software un programa que aproveche las capacidades de un sistema de cómputo.

### **vi) Requisitos**

Se realizaron varias entrevistas con Edmundo Cepeda y Cruz Mejía, que son personas ciegas que se desempeñan como productores en Radio Educación.

Estos productores radiofónicos, luchan todos los días por tener un mejor nivel de vida, se capacitan constantemente, se enfrentan a su discapacidad con valor, son profesionales que laboran en su área, tienen un nivel socioeconómico medio, son reconocidos en su centro de trabajo, son sensibles a las necesidades de su discapacidad, son autocríticos y en el ambiente en que se desenvuelven es indispensable el manejo de las tecnologías de la información.

Por 10 tanto su opinión es realista y confiable porque saben y viven 10 que dicen; de esa manera juntos analizamos los requisitos del sistema. Y son los siguientes.

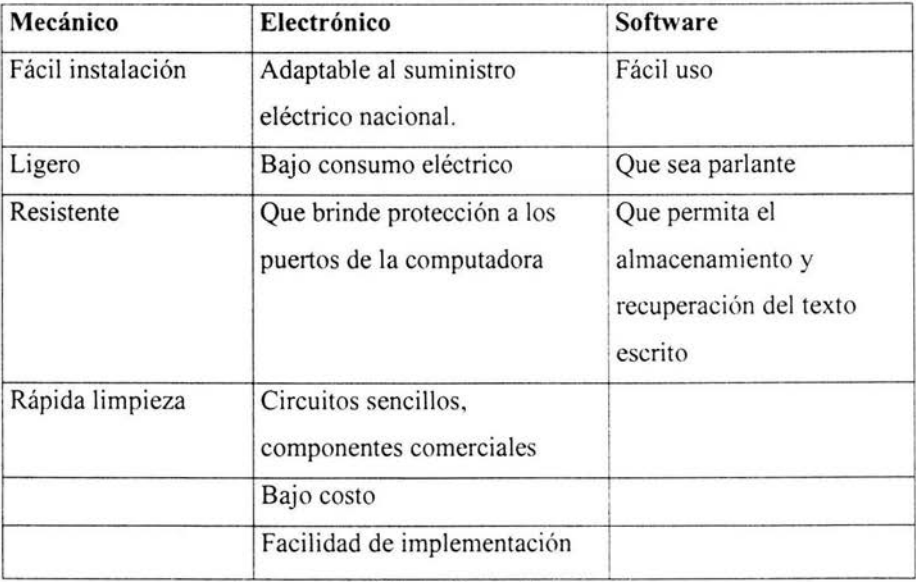

(Tabla: Requerimientos)

# **CAPITULO SEGUNDO**

 $\label{eq:3.1} \begin{array}{ll} \left\langle \tilde{u} \right\rangle & \cdots & \left\langle \tilde{u} \right\rangle \end{array}$ 

## **SISTEMA MECANICO**

 $\label{eq:2.1} \mathbf{x}^{N} \mathbf{x}^{N} = \frac{\mathbf{x}}{\mathbf{x}} \begin{bmatrix} \mathbf{x} & \mathbf{x} & \mathbf{x} \\ \mathbf{x} & \mathbf{x} & \mathbf{x} \\ \mathbf{x} & \mathbf{x} & \mathbf{x} \end{bmatrix} \quad \text{and} \quad \quad \begin{aligned} \mathbf{x} & \mathbf{x} & \mathbf{x} & \mathbf{x} & \mathbf{x} \\ \mathbf{x} & \mathbf{x} & \mathbf{x} & \mathbf{x} \\ \mathbf{x} & \mathbf{x} & \mathbf{x} & \mathbf{x} \end{aligned}$ 

### **i) Esquema general**

El teclado braille está compuesto por tres sistemas: el sistema Mecánico, la interfase Electrónica y el Software. El sistema mecánico esta formado por la estructura fisica y las teclas; el sistema electrónico esta integrado por los circuitos que procesan la señal, conexiones y comunicaciones; y por último, el software que recibe la señal del teclado y la transforma en información para el usuario.

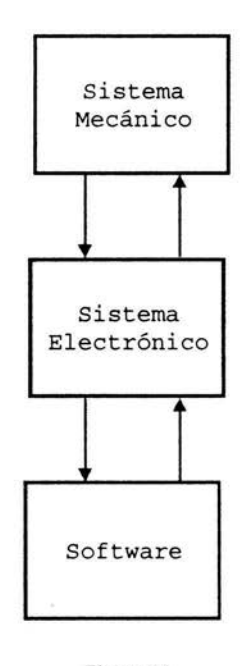

Figura 14 ( Esquema general)

Para la realización del teclado se consultó a dos personas ciegas que trabajan en Radio Educación como Productores de series radiofónicas, los cuales se convirtieron en usuarios del sistema.

#### **Sistema Mecánico**

En esta sección se trata la estructura del prototipo para el ingreso de información hacia la computadora, así como, la geometría del mismo y los materiales empleados en su elaboración.

Los usuarios desean un dispositivo que debe de cumplir con lo siguiente:

- De fácil instalación.
- Cómodo en su uso.
- Ligero
- Resistente.
- De rápida limpieza.

#### **i) Diseño Conceptual**

En esta sección es donde se generan las ideas acerca de las posibles soluciones para el teclado braille.

La primera opción puede ser a través de un teclado de computadora común y corriente. En primera instancia, esta idea parece ser buena, ya que todas las a computadoras personales tienen uno y existen unos muy baratos. Pero por otro lado, es un teclado de fácil uso para una persona con una vista normal, pero el número de teclas que contiene y su disposición es más complicada para un ciego.

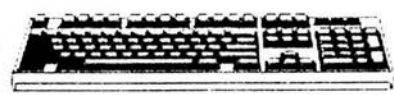

Figura 15 ( Teclado de computadora)

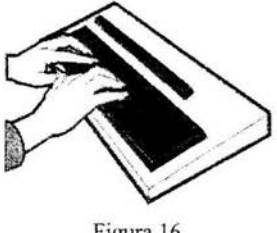

Figura 16 ( teclado prototipo I )

Otra alternativa, es crear un teclado donde existe una tecla para cada uno de los caracteres del alfabeto braille. Esta idea es buena, pero resulta más laboriosa, ya que existen 64 combinaciones diferentes de teclas y se necesitaría "leer" cada tecla antes de presionarla, con lo que requiere mayor tiempo y esfuerzo.

Otra sugerencia es pensar en un dispositivo tal, que al momento de hablarle este pueda convertir la voz en texto. La idea es buena pero se necesitan técnicas avanzadas de inteligencia artificial que están fuera del Figura 17<br>alcance de esta tesis. Figura 17

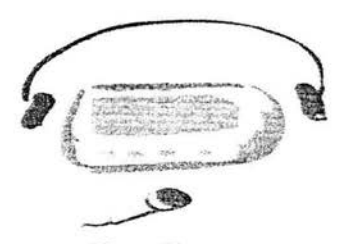

(Ingreso auditivo de información a la computadora)

Figura 18 ( Máquina mecánica Perkins )

Una forma mas puede ser a través de un teclado con la disposición de una máquina de escribir tipo "Perkins", pero agregándole algunas teclas especiales de edición y algunos comandos que faciliten el manejo de la información.

Las anteriores propuestas se exponen de una forma más precisa en la siguiente tabla:

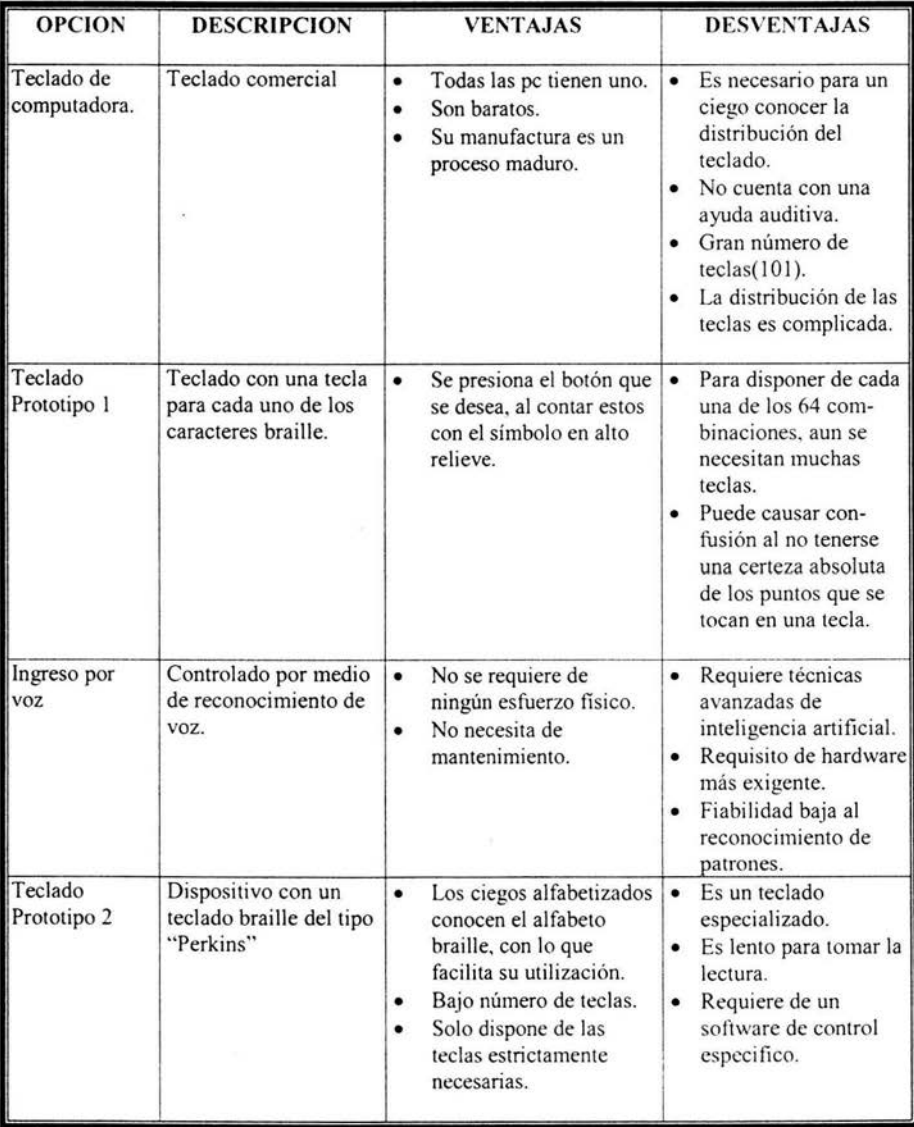

(Tabla: Tormenta de ideas)

De las opciones anteriores se escoge la opción del prototipo dos. La de un dispositivo de teclado con la configuración de la máquina Perkins, considerándose la más viable y económica.

## **ii) Diseño de configuración**

En esta sección toman forma las ideas del prototipo de teclado generadas en el diseño conceptual del teclado braille.

Para este dispositivo se pensó en un teclado formado por varias teclas que están montados sobre una superficie plana y lisa. Con las teclas respectivas para cada mano y distribuidas de tal manera que resulten cómodas al utilizarse.

Debajo de dicha superficie debe existir el espacio suficiente para albergar a los componentes electrónicos que lo constituyen, por lo que se necesita un soporte en forma de caja, es decir, que los proteja y a la vez los aísle del exterior.

El teclado se compone principalmente de seis teclas que forman todos los caracteres braille del tipo 1, una barra espaciadora, teclas de edición, teclas de operación y teclas de ayuda. Para esto se consideró conveniente utilizar la misma disposición de teclas que la máquina mecánica de escribir especializada conocida como máquina "Perkins".

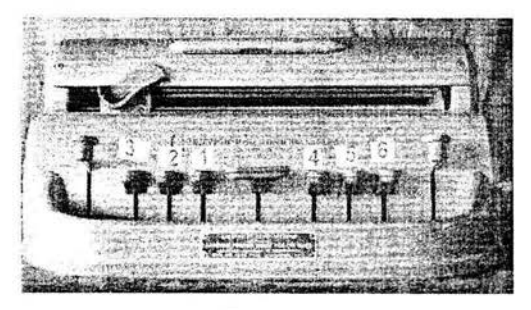

Figura 19 ( Disposición de teclas de una máquina mecánica braille )

#### Teclas

Son importantes, ya que permiten controlar el teclado. Esto se realiza en un proceso psicomotor donde el cerebro da la orden de movimiento y controla su posición y presión.

Dentro de la geometría de la tecla se tiene que sus dimensiones deben ser suficientes para permitir apoyar el dedo cómodamente en la cara superior, es decir, de 12 mm. y la separación entre ellas será igual que en las máquinas de escribir en un rango comprendido entre 18 y 20 mm. La superficie de contacto debe ser ligeramente cóncava de modo que sea cómoda y evite reflexiones. La fuerza necesaria para pulsar la tecla debe estar comprendida entre 0.2 a 1.2 N (20 a 120 gr.). La profundidad de hundimiento de la tecla no debe ser inferior a 2 mm y superior a 6 mm. [6]

Se necesitan vanos tipos de tecla, entre ellos los alfanuméricos, los de edición y los de comando. Las teclas que se necesitan son las siguientes:

| $N$ o.         | <b>TECLA</b>     |               | No. TECLA           | No.              | <b>TECLA</b>      | No. | <b>TECLA</b>       |
|----------------|------------------|---------------|---------------------|------------------|-------------------|-----|--------------------|
|                | Braille 1        | S             | Espaciadora         | 15               | Lectura izquierda | 32  | Nueva linea        |
|                | Braille 2        | $\Omega$      | Incrementar volumen | 16               | Lectura derecha   | 23  | Iniciar aplicación |
|                | Braille 3        | 10            | Decrecer volumen    | ١T               | Nuevo documento   | 24  | Reiniciar          |
| 4              | <b>Braille 4</b> | $\mathbf{1}$  | Silencio            | $\mathcal{R}$    | Abrir documento   | 25  | Número             |
| 5              | Braille 5        | $^{12}$       | Mayúscula           | Đ                | Guardar documento |     |                    |
| f <sub>3</sub> | Braille 6        | $\mathbf{13}$ | Avuda               | $\frac{1}{2}$ () | Aceptar           |     |                    |
|                | Retroceso        | $^{14}$       | Sonido ON/OFF       | 21               | Cancelar          |     |                    |

(Tabla: PrImer concepto de teclas)

Distribución de teclas

Con las veinticinco teclas anteriores se presentan varias propuestas para la distribución de las mismas.

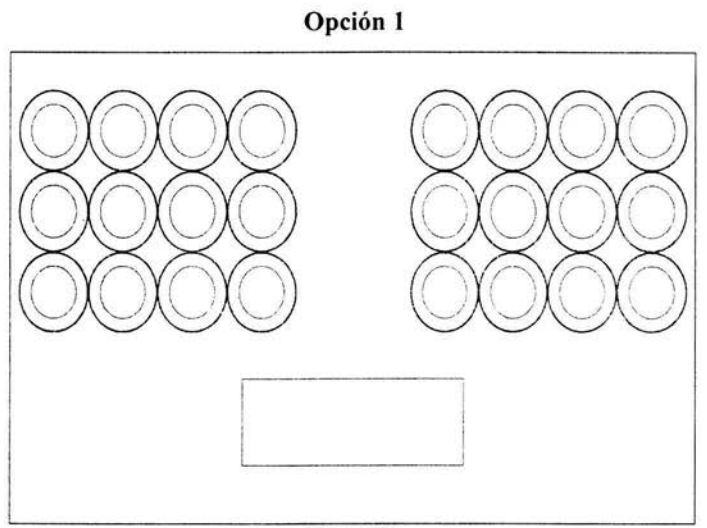

Figura 20 ( Distribución de teclas en fonna recta)

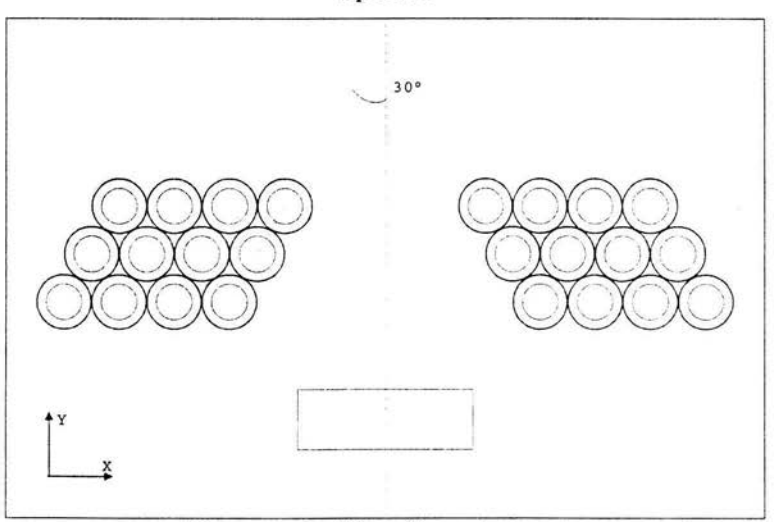

**Opción 2** 

Figura 21 (Distribución de teclas con una inclinación de  $30^{\circ}$  respecto al eje Y)
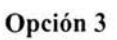

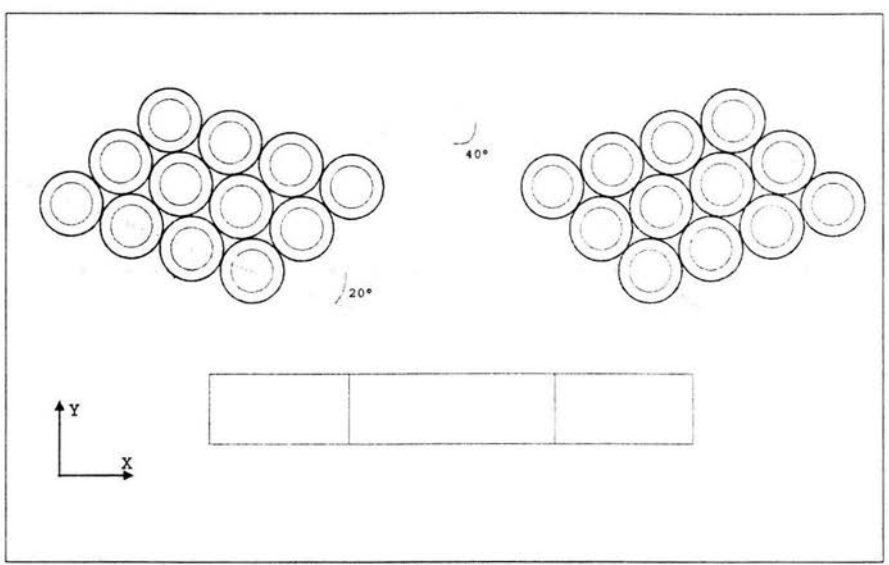

Figura 22 ( Distribución de teclas a 20° sobre el eje X y de 40° respecto al Y )

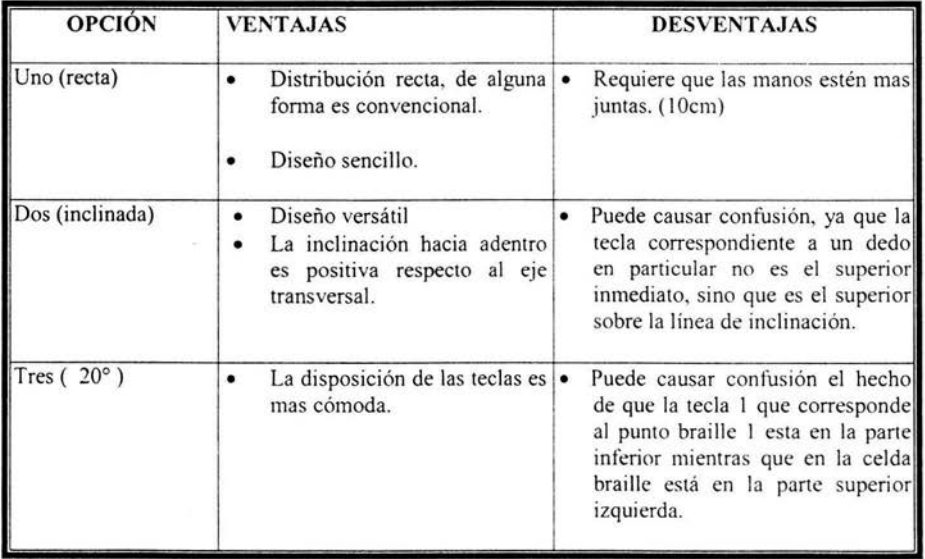

**( Tabla: OpCIones para la dIstnbución de las teclas)** 

De la tabla anterior se desprende que: de la segunda opción, el desplazamiento que tienen los botones superiores aunque es estético, se puede perder la continuidad de los botones superiores con los inferiores. La tercera opción, aunque parezca mucho más cómoda, por la distribución de las teclas braille puede generar confusión, es decir, el punto uno y el cuatro que son los superiores en la celda braille quedan en la parte inferior del teclado.

La opción que se escoge es la primera, es decir, la recta, al presentar mayor sencillez.

#### Estructura

Las teclas se dispondrán sobre una superficie plana inclinada, por lo tanto se considerará un prisma triangular debido a que esta figura geométrica es la más estable, ya que descansa en tres planos que aseguran entre ellos la menor deformación con relación a otras geometrías como el circulo y el rectángulo, que al soportar una carga pueden perder su forma con mayor facilidad.

Teniendo la distribución de las teclas, se considera de vital importancia la línea central, es decir, donde se encuentran las teclas alfanuméricas. Dicha línea se dispondrá a 14 cm. del vértice inferior, ésto porque esa distancia asegura que la muñeca de la mano se apoye sobre la superficie del teclado y así descanse. (Esta medida de la mano, se basa según tablas antropométricas.) [7]

Se considerará a los 14 cm. sobre la cara superior medidos desde el vértice inferior, la altura de las teclas que se emplearan en el dispositivo mas un espacio para el cableado siendo de 4.5 cm. De esta forma el ángulo entre la cara superior y la base es de 19.5°. Estos 19.5° están comprendidos entre el rango de 31° de una máquina mecánica de escribir y los 6° de un teclado común de computadora. [6]

Para ubicar los componentes eléctricos, se agregará un espacio en la parte posterior, esta será de 10 cm. medidos sobre la cara superior desde la última línea de botones. Lo anterior se basa en el tamaño de la tableta a utilizar.

Para poder ensamblar los botones con el circuito eléctrico, se necesita un acceso, para realizar las conexiones; se pensó en una puerta ubicada en la cara posterior del teclado, por donde sería más fácil manipularlo; y además fuera la entrada y salida del cable de alimentación y de conexión respectivamente. Se considerará la cara posterior y no una lateral, porque la misma inclinación y ancho del teclado dificulta la operación.

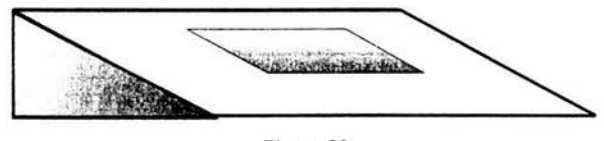

Figura 23 ( Propuesta de Armazón )

#### Materiales

Para el prototipo se considerará un material dieléctrico, en el caso de que por alguna razón se presente un corto circuito dentro de la estructura y el usuario no se percate. entonces lo proteja de alguna descarga eléctrica.

Se recomienda para su fabricación un material que al contacto resulte "cálido" y no "frió". Ya que esa sensación es molesta y se acentúa más en un tacto sensible como el de los ciegos, considerándose así su capacidad calorífica especifica (e).

Puesto que el teclado puede sufrir alguna caída debe ser resistente al impacto en tal medida que no se "estrelle" y genere astillas.

Debe considerarse que la estructura sea rígida y no se doble o pierda su forma con el uso (Módulo de Young).

Para este prototipo se utilizará un material transparente que permita observar su funcionamiento y puesto que es un modelo experimental se tomará en cuenta alguna opción comercial que no requiera de complicados procesos de manufactura.

El teclado debe ser de fácil limpieza, por lo que se requiere un bajo coeficiente de absorción de agua y/o que no se oxide, ya que esto puede resultar peligroso para el usuario.

En el libro, *Resistencia de materiales aplicada,* se encuentra una tabla para selección de materiales. De acuerdo con las características mencionadas son recomendados los siguientes:[8]

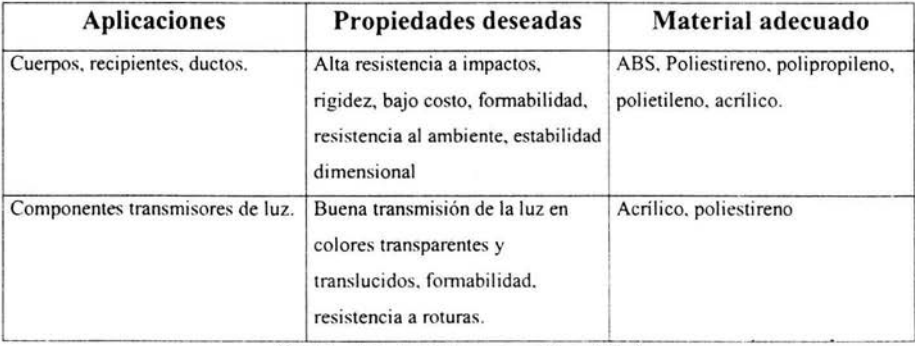

(Tabla: Materiales por aplicación)

De la tabla anterior se considerará el acrílico, el polietileno de alta densidad, el polietileno de baja densidad y el poliestireno. Por ser los que mas se ajustan a los requerimientos; sus propiedades se muestran en la siguiente tabla:

| Propiedad                                                         |         | AD             | BD            | Acrílico   Polietileno   Polietileno   Poliestireno |
|-------------------------------------------------------------------|---------|----------------|---------------|-----------------------------------------------------|
| Resistencia Dielectrica [kV mm <sup>-1</sup> ]                    | $\sim$  | 22             |               | 20                                                  |
| Absorción de Agua - en 24 horas (%)                               | 0.2     | 0.61           | 0.015         | 6,24                                                |
| Densidad [g cm ]                                                  | 1.12.   | 0.95           | (1.92)        | 1.05                                                |
| Dureza - Rockwell                                                 | M92-100 | D60-73 - Shore | [14] 46 Share | M60-90                                              |
| Módulo de Tracción (E) [Gpa]                                      | 2.75    | 0.85           |               | 2.125                                               |
| Resistencia a la cadencia (Su) [Mpa]                              | NO.     | 27.5           |               | 65                                                  |
| Resistencia al Impacto Izod [J m <sup>-1</sup> ]                  | 24      | 115            | $-1000$       |                                                     |
| Calor Específico [J K-1 kg-1]                                     | 1450    | 15611          | 1900          | 115-222                                             |
| Conductividad Térmica a 23 C [W m <sup>-1</sup> K <sup>-1</sup> ] | 0.18    | 0.485          | 0.33          | 6.115                                               |

(Tabla: Propiedades de Materiales)

#### Calculo del espesor

Para la cara superior se considerará el caso extremo de presionar los 6 botones al mismo tiempo, cada uno necesita una presión de 120 gr., entonces la fuerza total es Fr=6(120), Fr=720 gr. ó Fr=7 [N].

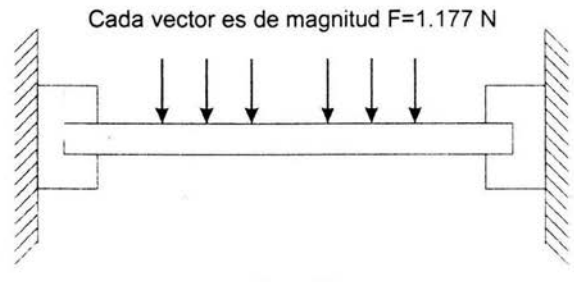

Figura 24 (Diagrama de cuerpo libre de la cara superior con seis cargas)

El anterior diagrama de cuerpo libre puede ser representado por el sistema equivalente.

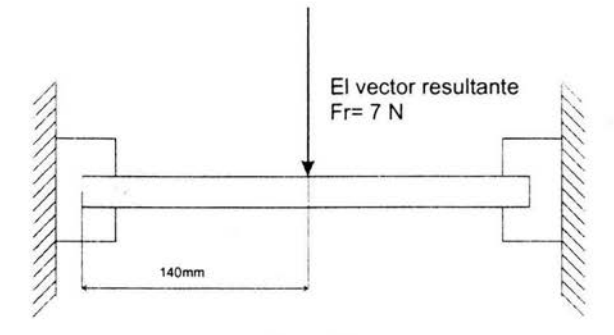

Figura 25 (Diagrama de cuerpo libre de la cara superior con fuerza resultante)

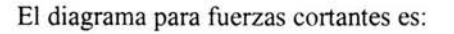

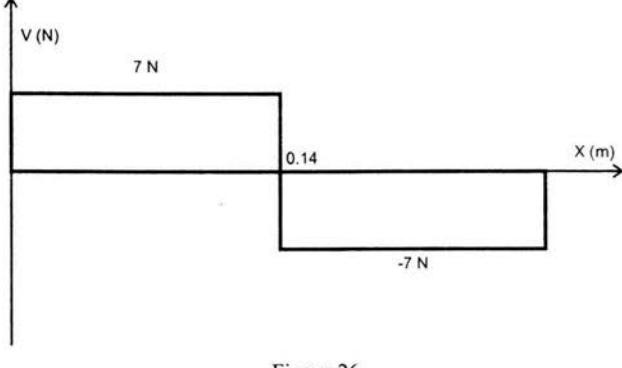

Figura 26 ( Diagrama de fuerzas cortantes )

El diagrama para el momento flexionante es:

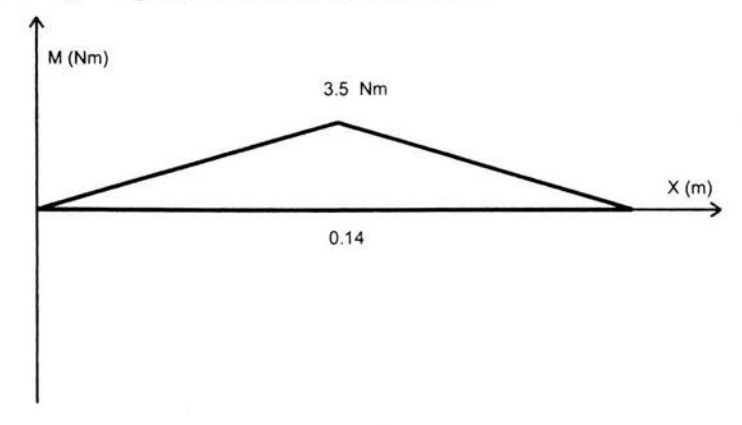

#### Figura 27 ( Diagrama de momentos flexionantes )

Para calcular el espesor de la placa se utilizaran las siguientes fórmulas:

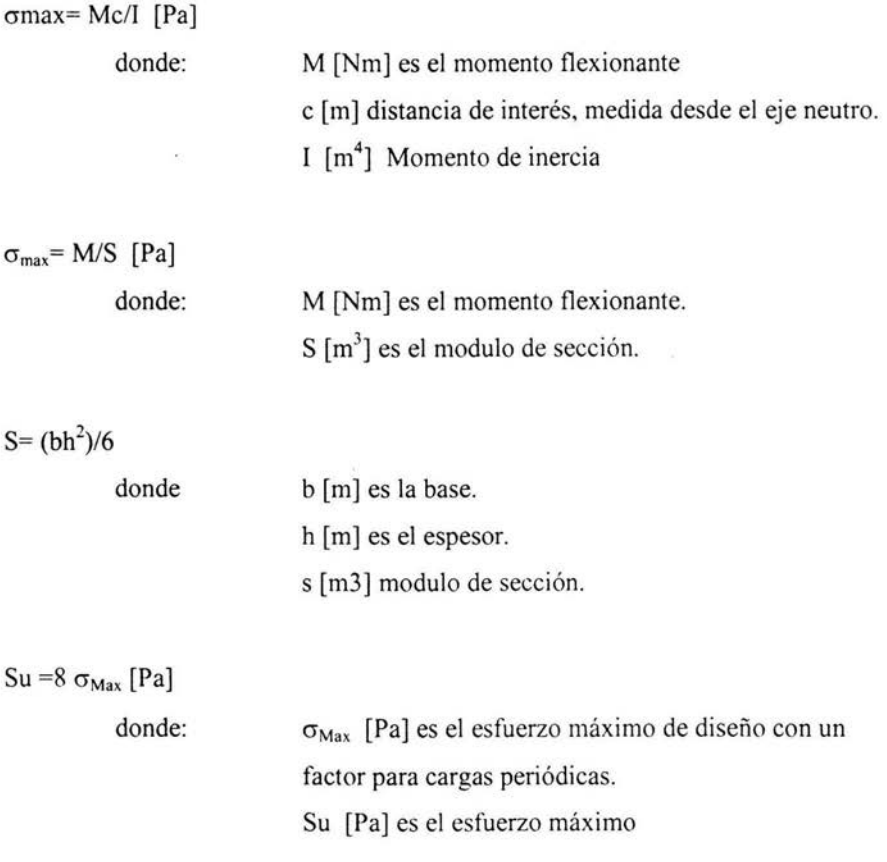

De los diagramas observamos que el momento flexionante máximo es M=3.5 [Nm] y de la tabla sacamos la resistencia a la cedencia del Acrílico (80 MPa), del Polietileno AD (27.5 MPa) del Polietileno BD (15 MPa) del Poliestireno (65 MPa). En la siguiente tabla se muestra sólo el cálculo para el acrílico.

| <b>FORMULA</b>              | PRIMERA SUSTITUCION                                | <b>SEGUNDA SUSTITUCION</b>                  |
|-----------------------------|----------------------------------------------------|---------------------------------------------|
| $S = (bh^{-})/6$            | $S=(0.3) h2/6$                                     | $S = h^2/20$                                |
| $\sigma_{\text{max}} = M/S$ | $\sigma_{\text{max}}$ = 3.5/ ( h <sup>2</sup> /20) | $\sigma_{\text{max}}$ = 70/ h <sup>-2</sup> |
| $Su = 8 \sigma_{Max}$       | $Su = 8 * (140/h2)$                                | $h^2 = (560/Su)$ [m]                        |
| $h^2 = (560/Su)$ [m]        | $h^2 = (560/80,000,00)$                            | $h=0.00264575$ [m]                          |

<sup>(</sup>Tabla: Calculo del espesor)

La tabla siguiente muestra los cálculos del espesor para los materiales seleccionados.

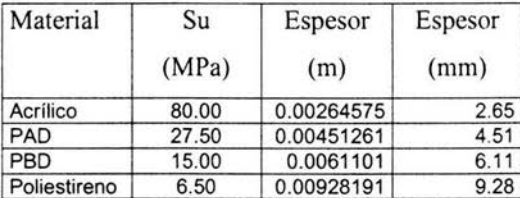

( Tabla: Espesor para los matenales propuestos )

De la tabla anterior se aprecia que con el acrílico se tiene la placa más delgada, y puesto que es el que presenta un mejor conjunto de cualidades que los otros, es el material que se escoge.

# **iii) Diseño de Detalle**

En esta sección se especifica como se construirá el prototipo de teclado braille.

#### Teclas

En el inciso anterior, se presentaron 25 teclas en la distribución original, finalmente se redujeron a 20 teclas, debido a que en el proceso se depuraron varias funciones y algunas se juntaron en teclas multifunción: como la del volumen y silencio; la de salto de línea y aceptar.

Para las teclas se utilizarán interruptores en una configuración de "normalmente abiertos", de 12 mm. de diámetro, con forma cóncava. Como se utilizaran circuitos TTL que trabajan a un voltaje de 5V y a una corriente de salida máxima de 24 mA; dichos valores se aceptan como mínimos para las condiciones de operación de las teclas.

La separación entre teclas será de 19 mm. de distancia entre ellas. El teclado está dividido en tres partes: la línea inferior (botones 1,2,3,4,5,6) son los alfanuméricos; teclas de edición (botones 8,9,7,12,13,19,20) y los restantes son teclas de comandos. El bloque derecho y del bloque izquierdo están distanciadas con el fin de brindar mayor comodidad y facilitar la identificación de teclas con colocar la mano encima de ellas. Las teclas 8 (borrar derecha) y 9 (salto de línea) están separadas un espacio y medio de las alfanuméricas para distinguirse mejor.

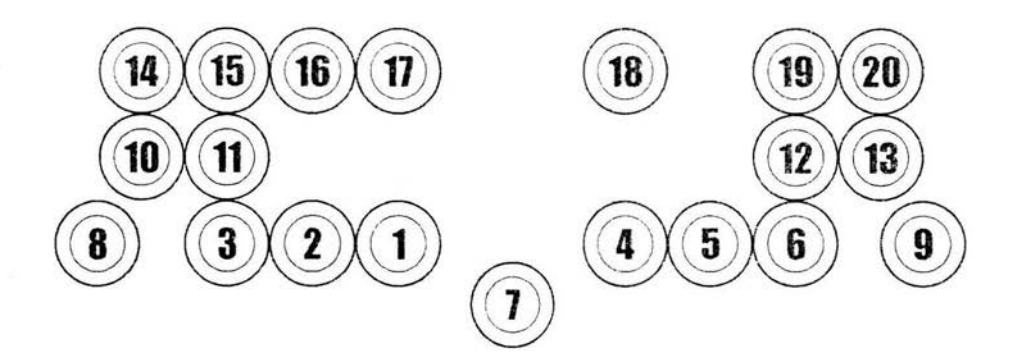

Figura 28 ( Distribución final de las teclas )

| No. TECLA             | <b>NOMBRE DE LA</b><br><b>FUNCION</b> | No. TECLA      | <b>NOMBRE DE LA</b><br><b>FUNCION</b> |
|-----------------------|---------------------------------------|----------------|---------------------------------------|
|                       | Braille 1                             | $\mathbf{L}$   | Volumen                               |
| $\overline{2}$        | Braille 2                             | 12             | Deletrear izquierda                   |
| $\mathbf{R}$          | Braille 3                             | 13             | Deletrear derecha                     |
| 4                     | <b>Braille 4</b>                      | 4              | Cancelar                              |
| $\tilde{\mathcal{L}}$ | Braille 5                             | 15             | Nuevo                                 |
| $\left(\right)$       | Braille 6                             | $\overline{6}$ | Abrir                                 |
| 7                     | Espaciadora                           | 17             | Guardar                               |
| S                     | Borrar                                | 18             | Descripción                           |
| $\mathbf{Q}$          | Salto de línea (aceptar)              | $ 0\rangle$    | Inicio                                |
| 1()                   | Leer todo                             | 20             | Fin                                   |

<sup>(</sup>Tabla: Descripción de las teclas)

## **Estructura**

La estructura poseerá la geometría de un prisma triangular, con un alto de 10 cm .. ancho de 28 cm. y largo de 28 cm. Una pendiente de 19.5°. Como se busca que la punta sea lo más suave posible entonces la base con la cara superior esta curveada. El plano del armazón puede verificarse en el apéndice B.

# Materiales

Se utilizará acrílico, que como ya se mencionó es resistente al impacto, es transparente, es dieléctrico, tiene bajo coeficiente de absorción de agua, es comercial y se puede trabajar sin necesidad de realizar moldes u otros procesos mas complicados, como fundición, inyección, rotomoldeo, etc.

En acrílico se comercializan placas desde 1.5, 2.4, 3.2, hasta 100 mm de espesor. Se escoge la placa de 3.2 mm.

# *CAPITULO TERCERO*

the contract of the contract of

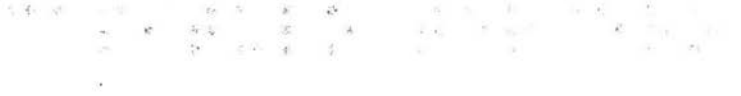

# **SISTEMA ELECTRONICO**

# **Sistema Electrónico**

En esta sección se tratará el dispositivo electrónico, éste codifica el pulso de cada tecla, para posteriormente enviarla hacia algún puerto de una computadora personal.

Se desea que cumpla con los siguientes puntos:

- Adaptable al suministro eléctrico nacional.
- Bajo consumo eléctrico.
- Que brinde protección a los puertos de la computadora.
- Circuitos sencillos. componentes comerciales.
- Bajo costo.
- Facilidad de implementación.

# **i) Diseño Conceptual**

Se tiene el siguiente esquema para el funcionamiento del circuito:

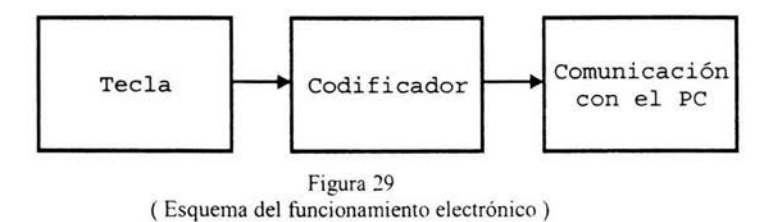

Dentro del anterior esquema tenemos dos partes: uno, la interconexión de las teclas y dos, la transmisión de datos.

Para la transmisión de datos tenemos tres opciones:

La primera forma es de tipo serial, donde cada dato es transmitido en una secuencia continua. Para desplazar la información se envía un dato seguido de otro; es decir, que apenas se manda un bit de un dato, inmediatamente se envía otro. Sólo se necesita de una línea para transmitir, otra para recibir y de una tierra. Su velocidad de transmisión no es muy alta con respecto a la paralela pero es bidireccional y por cada línea únicamente puede transmitir un solo bit al mismo tiempo. Asimismo se requiere de circuitos muy específicos para lograr este tipo de transmisión. Dentro de esta categoría se tiene al modo USB yal infrarrojo.

#### Figura 30 ( Transmisión serial)

La segunda forma es de tipo paralela, en la que se utilizan varias líneas para transferir mayor información al mismo tiempo. Esto significa que con sus veinticinco *pines* puede recibir y transmitir un byte a la vez. También es bidireccional.

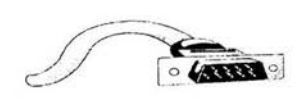

Figura 31 ( Conector para puerto paralelo)

Figura 32 ( Radiofrecuencia)

La tercera forma es a través de radiofrecuencia. El dispositivo debe de integrar un emisor y receptor de radio. Elimina la conexión física con el computador por medio de cables, pero aun requiere el cable de alimentación. Tiene un alcance limitado para la señal. Puede causar interferencia y ruido con otros sistemas cercanos.

De las opciones anteriores tenemos la siguiente tabla de ventajas y desventajas:

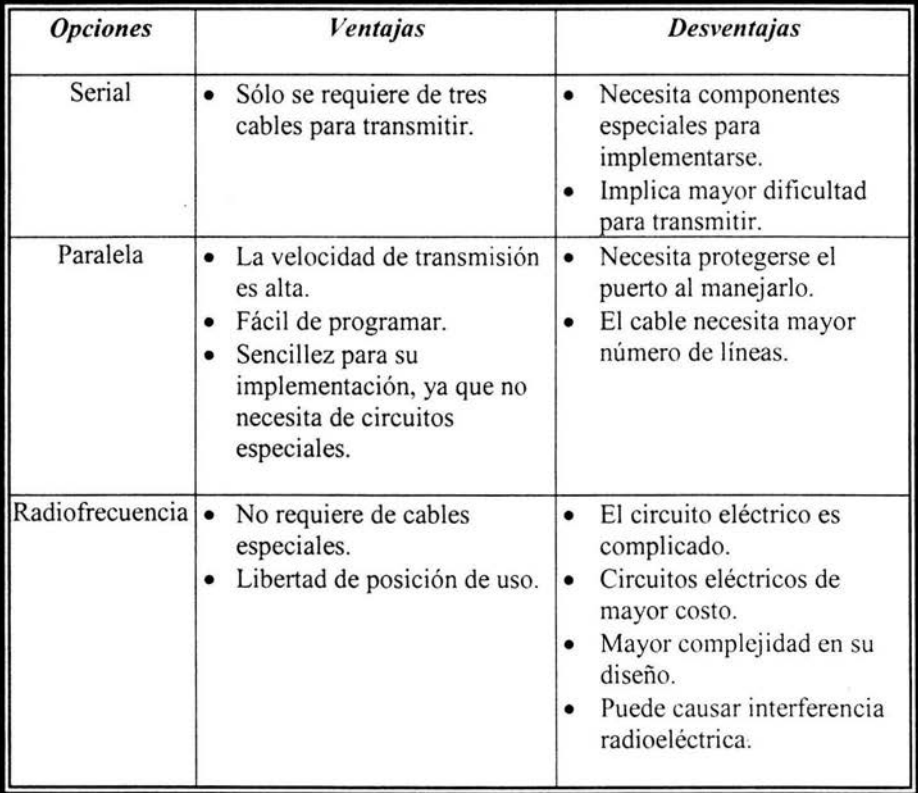

(Tabla: Transmisión de datos)

De las condiciones presentadas en la tabla anterior se opta por la forma paralela, ya que su programación es menos complicada de desarrollar, a la vez que requiere componentes sencillos y de las tres opciones es la más barata y adecuada. ya que la forma serial implica componentes adicionales; mientras que la opción de radiofrecuencia es cara y de forma intrínseca agrega un emisor y receptor especial.

Para la interconexión con el teclado se tienen las siguientes opciones:

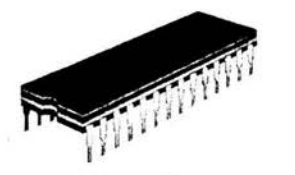

Figura 33 ( circuitos integrados del teclado)

- a) A través de una malla, que interconecta a todas las teclas, con lo que al oprimir una tecla, sólo dos líneas de la malla están en alto y las demás en bajo y de esta forma identificarlas.
- b) Otra alternativa es mediante el uso de un codificador que asigne un número a cada tecla.

# *Malla*

En esta opción se necesita un enrejado de cuatro por cuatro líneas, para las dieciséis teclas es necesario contar con ocho líneas de entrada; y esto no es posible, ya que sólo se cuenta con cinco líneas (10,11,12,13,15) trabajando en el modo normal o estándar del puerto paralelo. Para su implementación es necesario un dispositivo que decodifique la señal y de un reloj que marque el ritmo de lectura de cada tecla. Esta propuesta requiere el uso de un microcontrolador, tal como usa un teclado comercial (intel 8085). Se considera para la propuesta el microcontrolador pic 16f84, ya que es de uso corriente y al contar solo con 35 instrucciones es fácil de utilizar.

A continuación se describen los elementos a considerar:

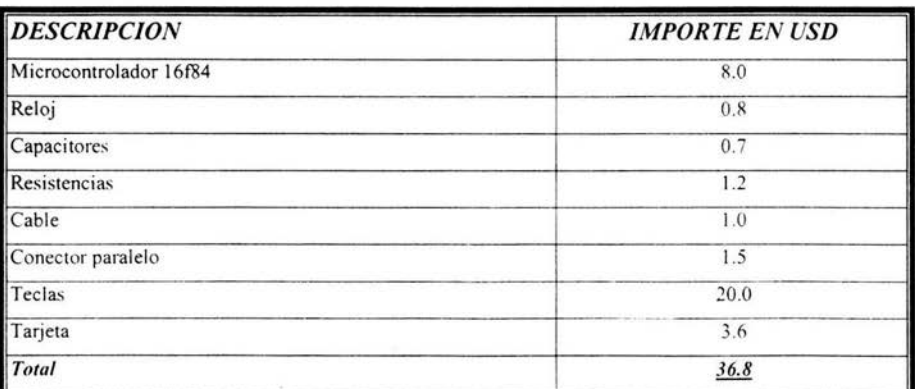

Costo por malla

Retomando los puntos que se desean cumplir, una característica importante es el costo que se desea lo más bajo posible, entonces, para nuestra tabla ponemos como complemento partir de la base que lo menos deseable son cien dólares. El costo es 6.32 de la operación:

 $(100-36.8)/100=6.32$ 

La siguiente tabla representa la facilidad con que se pueda fabricar en serie, por lo que es importante que, aunque su diseño sea complejo pueda ensamblarse relativamente fácil.

| <b>DESCRIPCION</b>                | <b>RANGO</b> | <b>VALOR</b> |
|-----------------------------------|--------------|--------------|
| Alambrado de la malla             | Bajo         |              |
| Tarieta, conexiones               | Medio        |              |
| Programación del microcontrolador | Alto         |              |
| Cable paralelo                    | Bajo         |              |
| Promedio                          | <b>MEDIA</b> | 5.25         |

Implementación del circuito por malla

La implementación, se considera de la apreciación de las habilidades requeridas para cada actividad.

La siguiente tabla mide la dificultad en el análisis y diseño requeridos para desarrollar este sistema.

'-- .

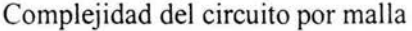

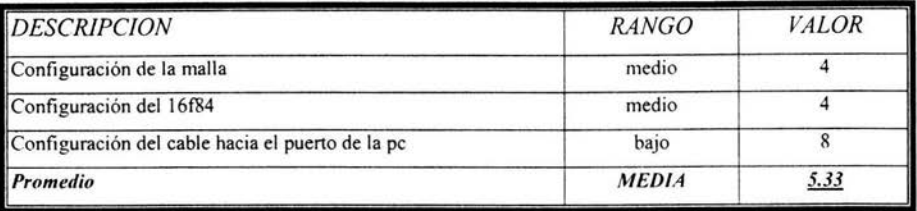

#### *Por código*

En esta opción cada una de las dieciseis teclas cuenta con un código que la identifica. Para implementarse es necesario un buffer, (formado por una memoria que puede controlarse a voluntad, para desplegar en la salida la misma señal de la entrada; tiene la capacidad de desconectar la entrada de la salida de una forma automática, si su salida genera corto circuito con otro dispositivo conectado a ella) éste codifica y envía la señal hacia el puerto de la computadora; por lo que el control se realiza directamente desde el cpu. Sólo se envía la señal que activa el *buffer* que transmitirá y el cpu tomará lectura del puerto.

# Costo por código

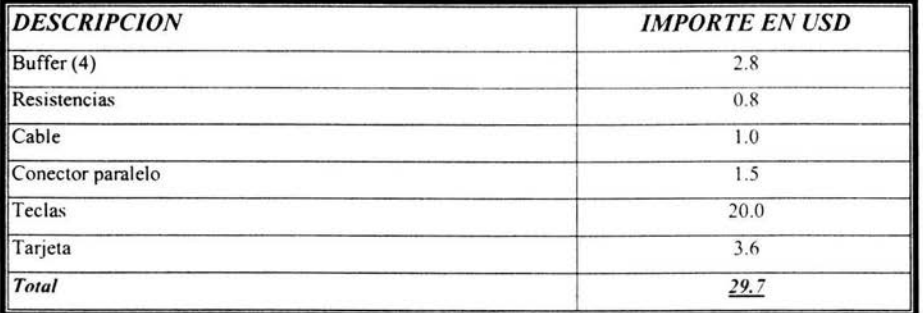

El costo es medio(7.03) 100-29.7=70.3

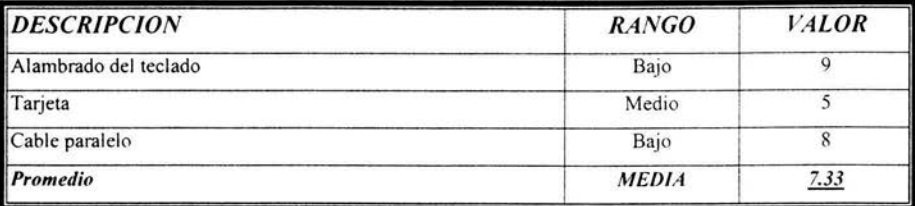

# Implementación del circuito por código

# Complejidad del circuito por código

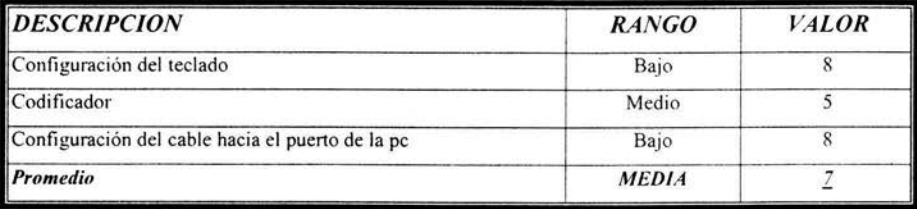

De las dos opciones anteriores tenemos la siguiente tabla de decisión, en la que el valor cercano a uno representa no recomendable, así hasta llegar al diez que es el valor deseable.

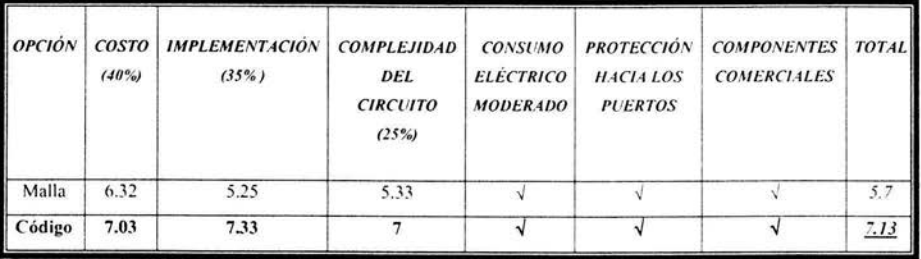

Sobre la base de los requerimientos del sistema se obtuvieron los porcentajes. El más importante es el costo, ya que debe estar al alcance de todos los niveles socioeconómicos, es por eso que se le asignó el valor de 40%. después al pensar en que debe ser fácil de fabricar en serie la implementación es el

siguiente punto a considerar con un valor apenas menor al costo con 35% y finalmente el diseño del circuito puede ser más complejo que la implementación, ya que éste sólo se realiza una vez con lo que se le asigna el valor de 25%. Se considera un consumo eléctrico moderado con relación al consumo de los electrodomésticos más básicos (como radio, despertadores, teléfonos aproximadamente 5W). Protección hacia los puertos en función de que es necesario proteger a la computadora. Y componentes comerciales en razón de que se desarrolló y fabricará desde nuestro país.

Por lo tanto se elige la opción que asigna un código a cada tecla, al considerarse más deseable.

# **ii) Diseño de Configuración**

Se requiere que el teclado tenga su propio cable de conexión hacia la computadora personal; que éste se conecte al puerto paralelo; que desde una computadora personal se ejerza el control sobre el dispositivo y lo manipule a actuar según se requiera; que el dispositivo sea capaz de codificar la información y de alguna fonna la computadora pueda recuperar dichos datos y archivos.

# **iii) Diseño de Detalle**

Empecemos por la forma de transmisión de datos; el puerto paralelo esta compuesto por veinticinco líneas, con cinco de entrada, doce de salida, una para el reloj *(sfrobe)* y ocho tierras. El conector se conoce como Db25. Figura 34

| out.            | <b>STROBE</b>        | 1.4            | <b>AUTOFD</b> out |                   |
|-----------------|----------------------|----------------|-------------------|-------------------|
| out.            | Data O               | 15             | <b>ERROR</b>      |                   |
|                 | Data                 |                | INIT              | $i \rightarrow i$ |
|                 | $\mathbf{2}$<br>Data | 16             |                   | Out               |
|                 | Data                 | 17             | <b>SLCTIN</b>     | CH.IT.            |
|                 | Data                 | 18<br>F.<br>19 |                   |                   |
|                 | Data S               | ுറ             |                   |                   |
|                 | Data 6               | я<br>21        |                   |                   |
|                 | Data 7               |                | GND               |                   |
|                 | <b>ACK</b>           | 10<br>23       |                   |                   |
| 1r <sub>1</sub> | <b>BUSY</b>          | 24             |                   |                   |
| 1r              | PE                   |                |                   |                   |
| in              | <b>SLCT</b>          |                |                   |                   |
|                 |                      |                |                   |                   |

( Configuración del puerto paralelo convencional)

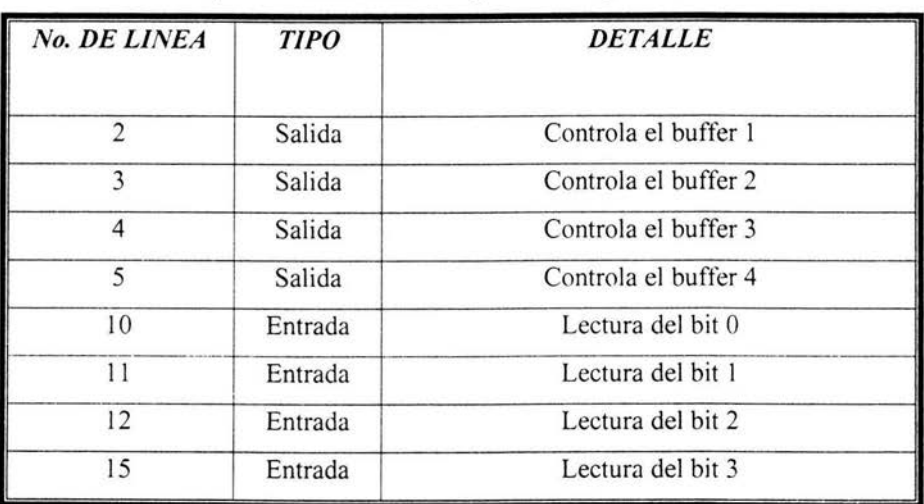

Las líneas que interesan a este trabajo son las siguientes:

( Tabla: Descripción de las líneas del puerto paralelo)

Cada línea de salida del computador controla uno de los *buffers*. Se pretende que al seleccionar el *buffer* de interés se deshabiliten los demás. protegiendo el puerto de la computadora para cada línea de entrada. Estos circuitos pueden presentar a su salida el mismo estado de entrada ó bloquearlo. Se requieren cuatro *buffers* porque se necesitan cuatro entradas.

Cada *buffer* permitirá la entrada de tres líneas hacia la computadora, con lo que se tendrán doce líneas en total, ésto se logra al dividir la señal en intervalos de tiempo iguales. En el primer lapso de tiempo se toma la lectura de tres líneas, en el segundo de la cuatro a la seis, en el tercer lapso de la siete a la nueve y en el último de la diez a la doce. Se dividen las líneas en dos grupos de seis, las primeras correspondientes al teclado braille y las segundas a los comandos de control.

Cada *buffer* se activa con una señal en bajo, siendo esta señal con la que se controlan los mismos. Mientras que cada lectura se realiza con una señal en alto, indicando la ejecución de una tecla dada.

Para la codificación de cada código, al presionar una tecla se toma esa lectura y dicho valor se transforma en un número binario; posteriormente se transmite hacia el puerto paralelo del computador, siendo el *cpu* de esta ultima quien marca el ritmo de lectura del teclado. Siendo las teclas las mismas que se muestran en la figura 28.

Para el teclado numérico, a cada tecla braille le corresponde un numero binario  $2^N$  N=1,2,3,...6, al presionar varias teclas estas se suman para permitir reconocer cuales son. Mientras que para el teclado de comandos cada tecla tiene asociado un y solo un numero bien definido.

El diagrama eléctrico se anexa en el apéndice C.

# *CAPITULO CUARTO*

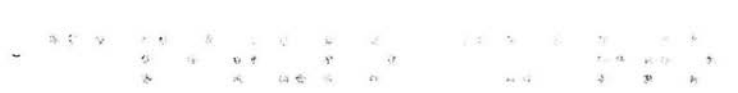

# **SOFTWARE**

 $\begin{array}{c|cccccc} \kappa & \alpha & \beta & \alpha & \gamma & \kappa & \gamma & \gamma \\ \vdots & \vdots & \vdots & \vdots & \vdots & \vdots & \vdots \\ \kappa & \varepsilon & \gamma & \gamma & \gamma & \gamma & \gamma \end{array}$ 

 $\mathcal{L}$ 

# **Software**

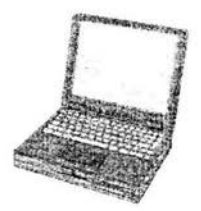

Figura 35 ( Computador personal)

En esta sección se trata el programa computacional que controla el teclado braille. Este programa, toma de una manera continua, lectura del puerto paralelo de la computadora; decodifica dichas lecturas y las convierte en caracteres ó comandos. Este software permite ensamblar un escrito en la computadora, y mediante sonidos grabados indicará las acciones que ejecuta el mismo.

Los puntos a considerar son los siguientes:

- Que sea de fácil uso.
- Que sea parlante.
- Que permita el almacenamiento y recuperación del texto escrito.

#### **Esquema general**

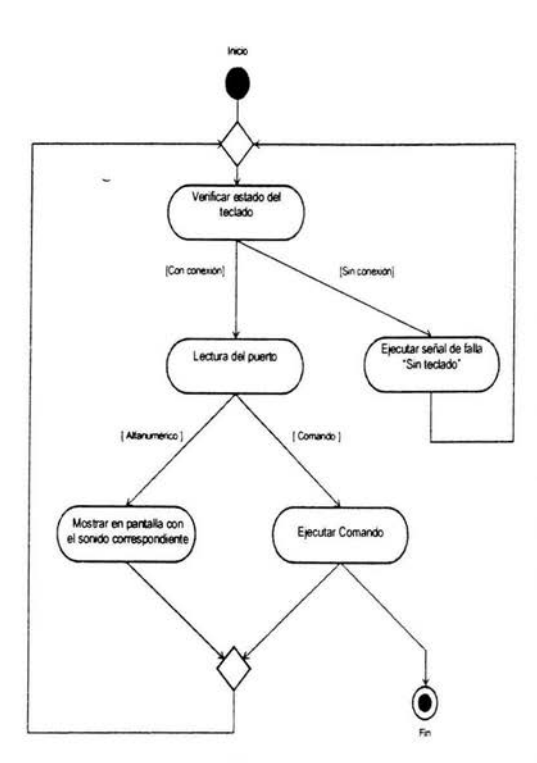

**11** 

Figura 36 ( Diagrama del esquema general)

La computadora debe de enviar el código con el que actuará el primer *buffer,* en ese momento se toma la primera lectura, fonnada por las tres primeras líneas; un instante después, se envía el código para que actue el segundo *buffer* y se repite el ciclo. Para el tercero y cuarto es el mismo.

**11** 

Una vez tomada la lectura, se verifica el estado de conexión del teclado. Si se detecta que no esta conectado manda una señal de aviso y vuelve a tomar lectura; por el contrario si logra conexión entonces nuevamente toma una lectura válida que se decodificará según lo transmitido por los *buffers*.

Aquí se separa en alfanuméricos o comandos, procediendo según corresponda.

Nuevamente se vuelve a verificar el estado del teclado yel ciclo se repite.

# **a) Análisis**

El software debe cumplir varios puntos:

- Control y lectura del teclado braille.
- Decodificación.
- Edición básica del texto.
- Recuperación y almacenamiento de la información.

Desde el software se controla el teclado braille; esto se logra cuando se envía una señal en alto que indica a uno de los cuatro *bt!ffers* que se dispone a leer de el; para que no exista riesgo de corto circuito el funcionamiento de cada *bllffer* es mutuamente excluyente. Entonces el programa envía el código que cada buffer reconoce y se toma lectura de cada uno, protegiendo de esta forma al puerto de la computadora.

Una vez que se presenta la señal deseada en el puerto, se toma lectura del mismo y se procede a decodificar el valor recibido; para esto, se separa en la categoría de alfanumérica, comando ó estado; y se procede según corresponda.

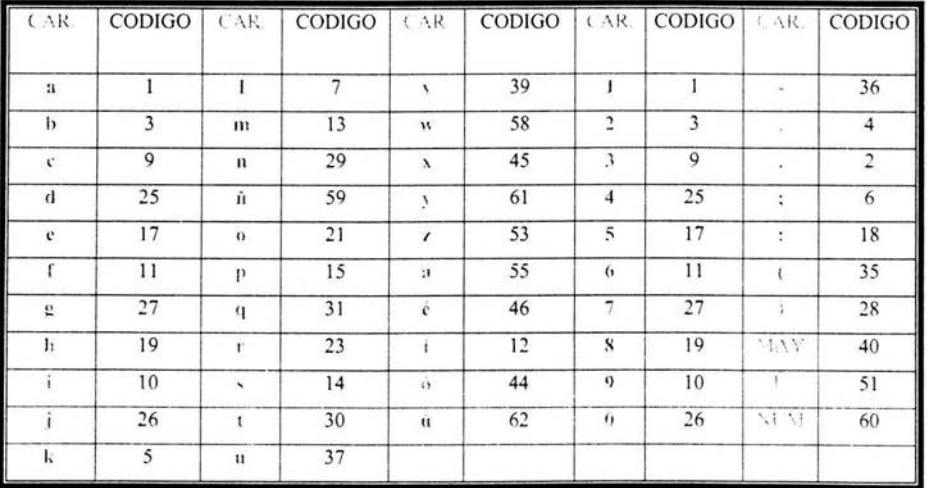

Dentro de la categoría alfanumérica el teclado envía el siguiente código:

(Tabla: Código alfanumérico)

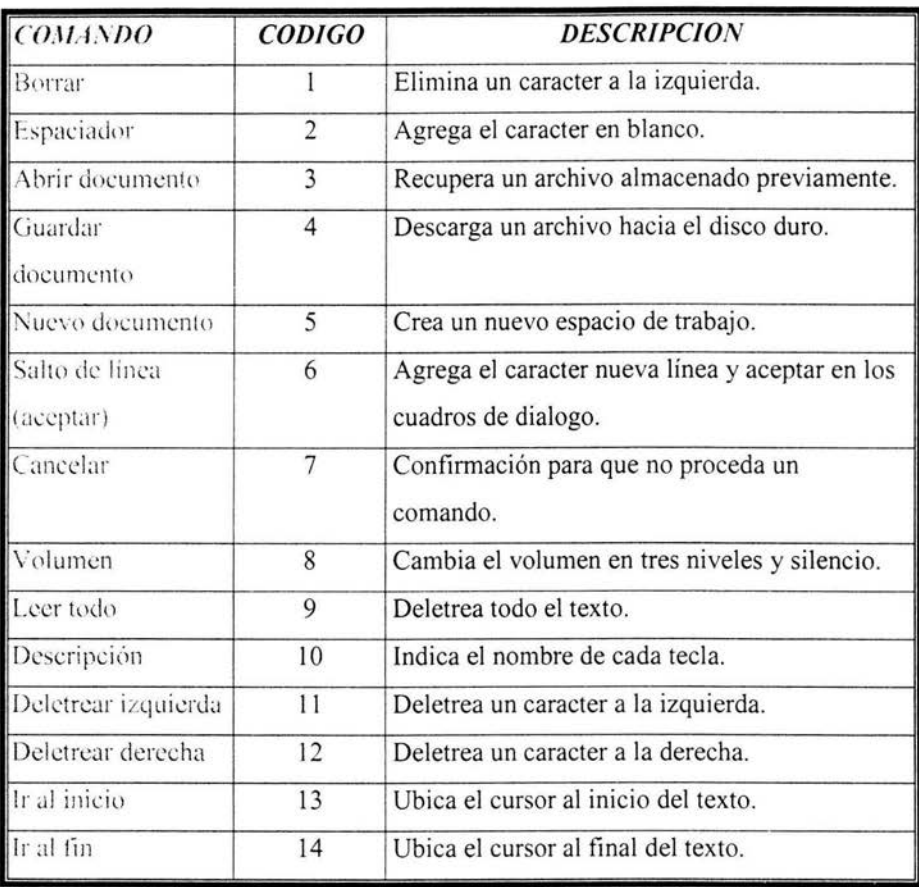

Dentro de la categoría de comandos el teclado envía el siguiente código:

(Tabla: Código de comandos)

Dentro de la categoría de estado el teclado envía el siguiente código:

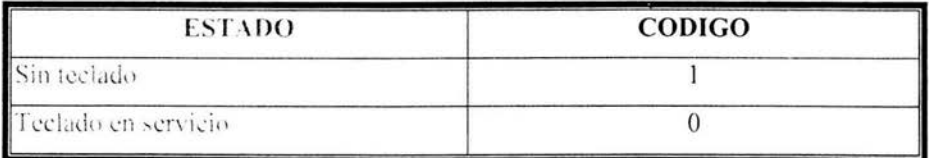

( Tabla: Código de estados)

#### Descripción de alfanuméricos

Al presionar las teclas braille, es decir, de la uno a la seis, se obtiene como resultado alguno de los caracteres del alfabeto ó algún número, tal como se observa en la tabla.

# Descripción de comandos

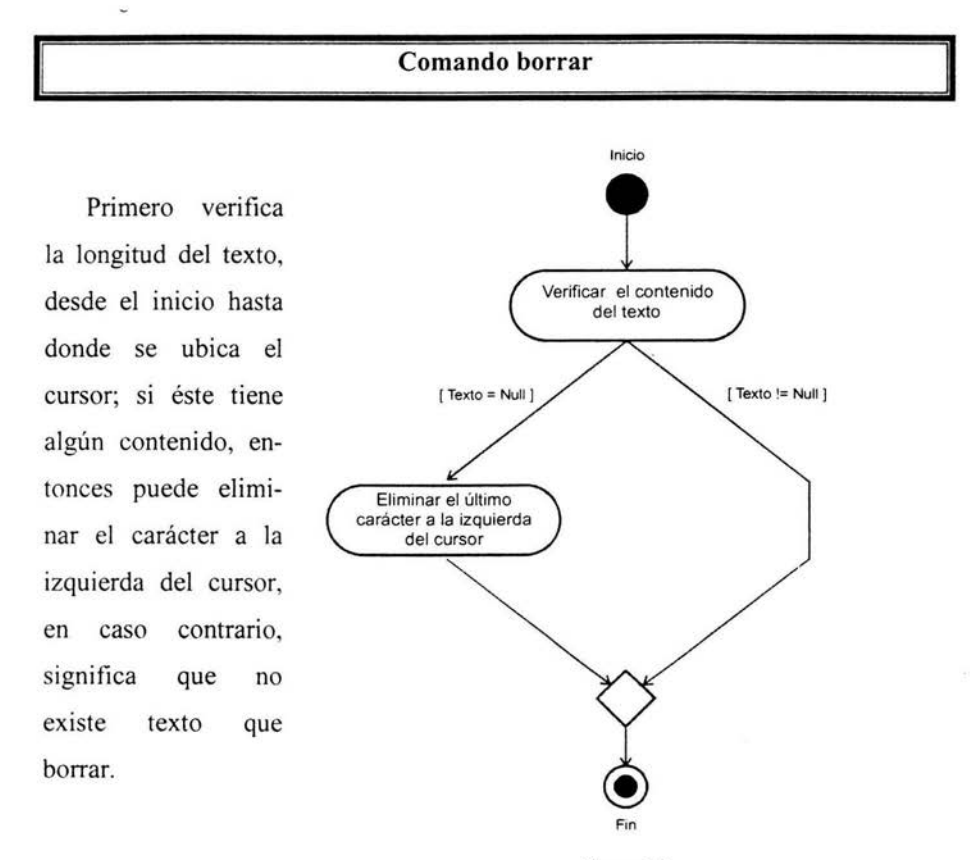

Figura 37 (Diagrama del comando borrar)

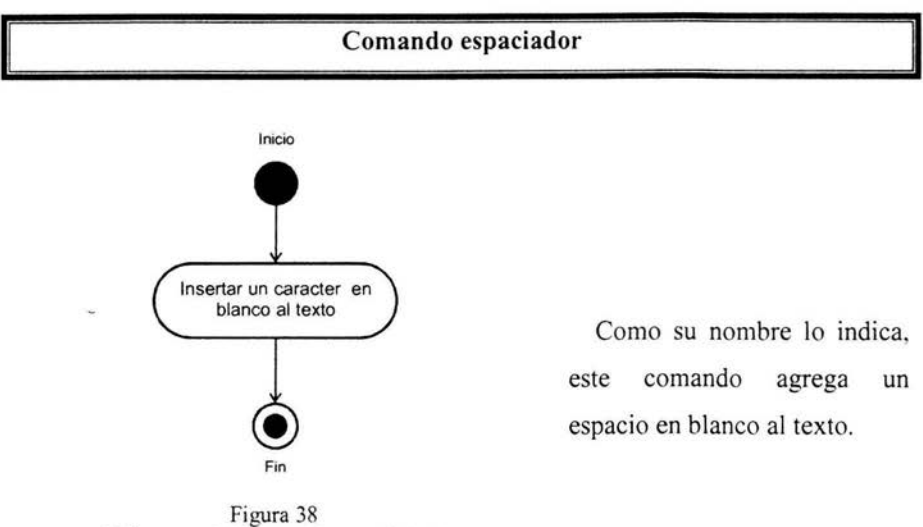

( Diagrama del comando espaciador)

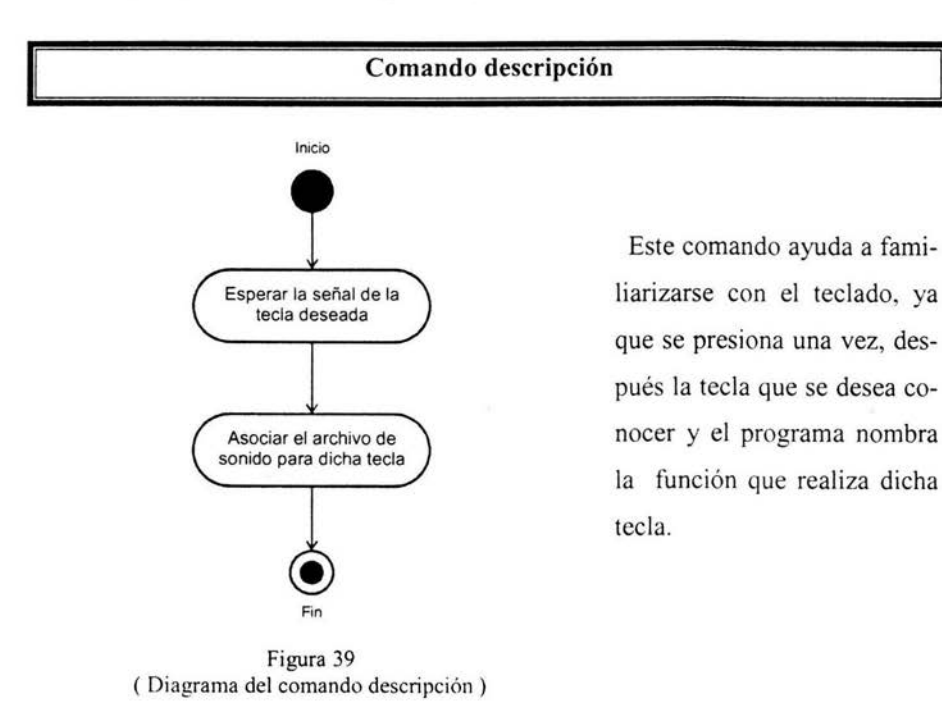

# **Comando abrir documento**

Al ser llamado este comando, aparece el diálogo que indica que se abrirá un documento.

Este diálogo permite ingresar el nombre del archivo que se recuperará de la memoria permanente; si se desea continuar se espera la acción aceptar y en caso contrario la de cancelar. El archivo recuperado es un archivo de texto ubicado en un directorio de trabajo especifico dentro del disco duro.

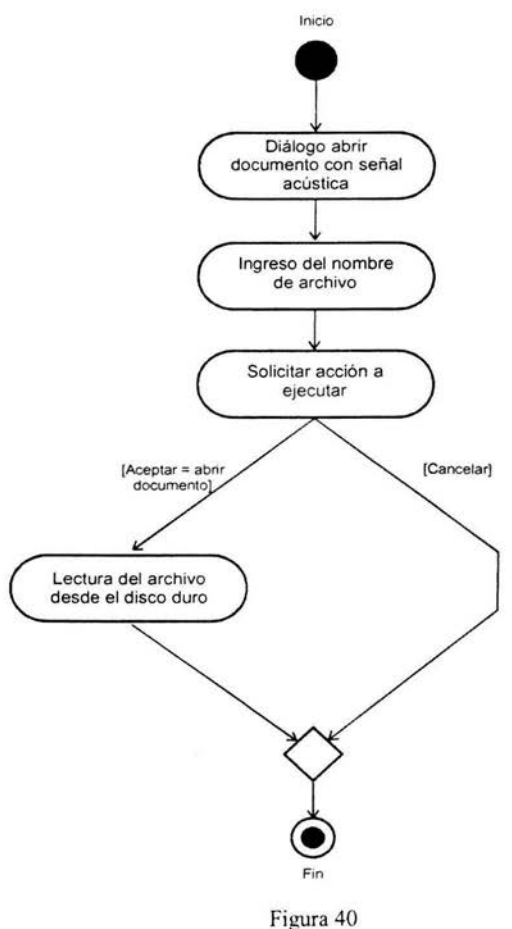

( Diagrama del comando abrir documento)

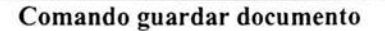

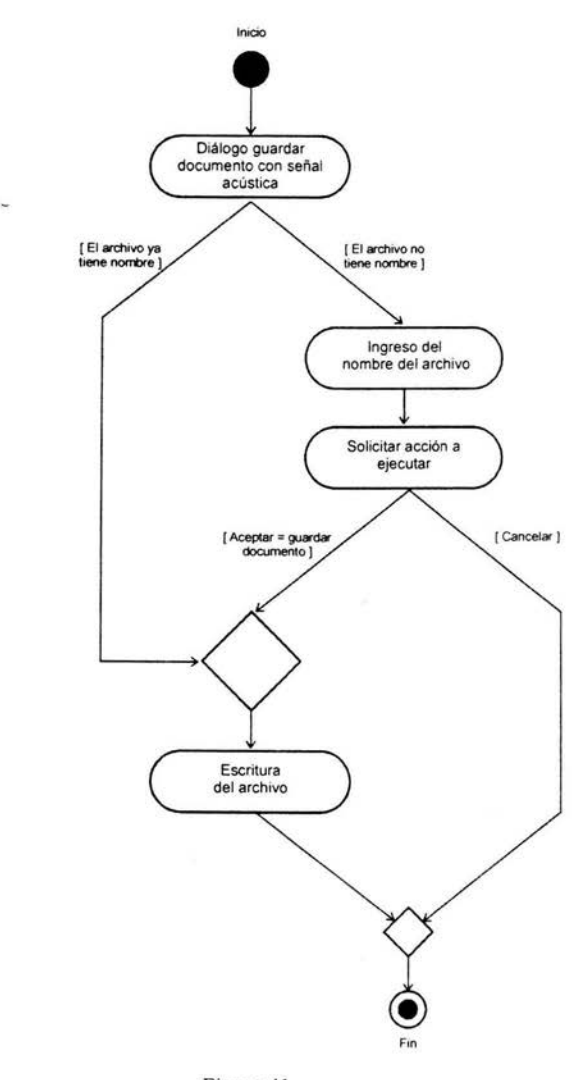

Figura 41 ( Diagrama del comando guardar documento)

Al llamarse este comando, se presenta el diálogo guardar documento; si el texto ya cuenta con un nombre inmediatamente lo almacena en la memoria del disco duro y si no, se pide el nombre que tendrá el archivo. Si se cancela la ejecución del comando entonces el texto original sigue estando en la memoria volátil del computador.

Una vez que se le ha dado nombre al archivo este comando sigue guardando el texto sin preguntar un nuevo nombre.

## **Comando nuevo documento**

Al ser llamado este comando, aparece un diálogo que pregunta si se desea crear un nuevo espacio de trabajo; en caso afirmativo descarta cualquier texto antiguo; en el caso contrario llama al comando guardar para permitir almacenar cualquier cambio.

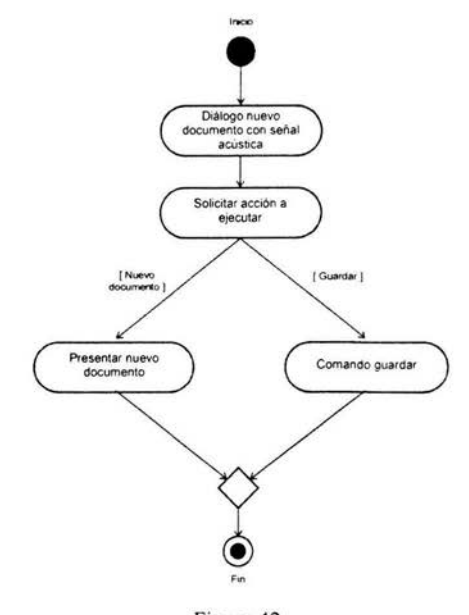

Figura 42 ( Diagrama del comando nuevo documento)

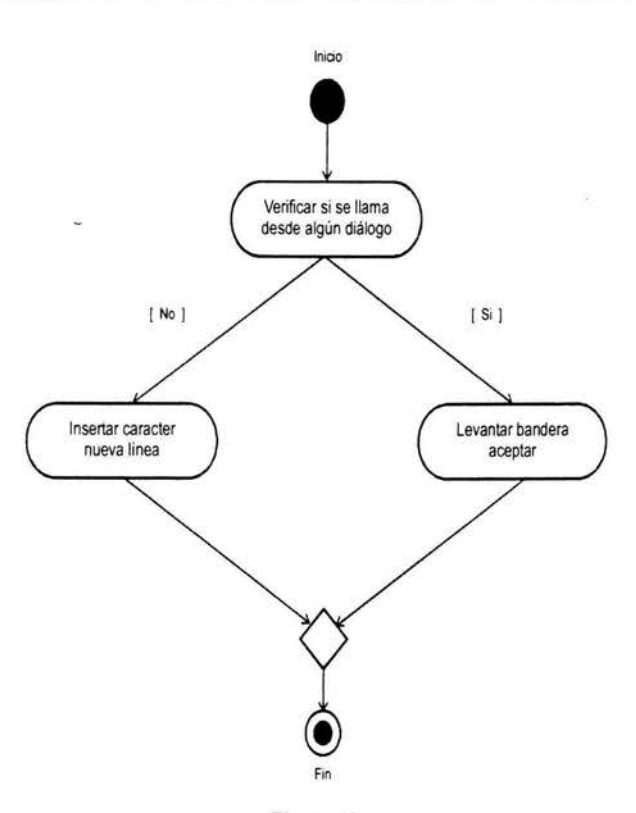

**Comando salto de línea (aceptar)** 

Figura 43 ( Diagrama del comando salto de línea (aceptar) )

Este comando tiene dos modalidades, una la de aceptar y la otra la de salto de línea. Si este comando es llamado desde algún dialogo como nuevo, abrir o guardar entonces que dicho se asume acepta diálogo; pero si se llama desde la edición del texto, significa que se insertará una nueva línea.

68

## **Comando cancelar**

Este comando sólo es válido para los diálogos como nuevo, abrir ó guardar y representa la denegación del dialogo correspondiente.

Si se llama este comando desde la edición de texto no tiene ningún efecto.

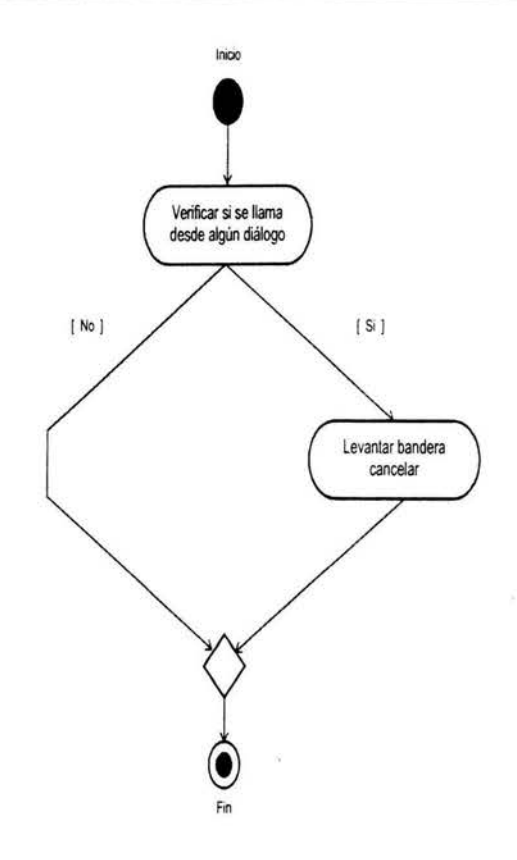

Figura 44 ( Diagrama del comando cancelar)

#### **Comando volumen**

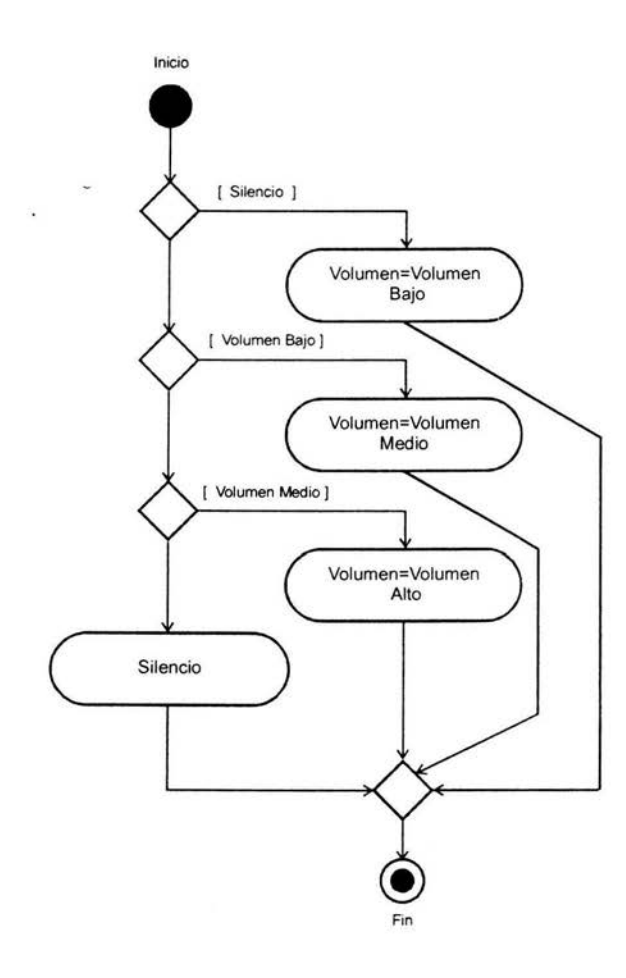

Figura 45 ( Diagrama del comando volumen)

Permite **el**  control de la intensidad de sonido que entrega la computadora.

Cuenta con tres niveles: bajo, medio y alto. Así también con la modalidad de silencio. Al presionarse dicha tecla la intensidad varia de menos a más en uno de los cuatro estados.

### **Comando leer todo**

Al ser llamado este comando, primero verifica la longitud del texto, si dicha longitud es no nula entonces se ubica en el inicio y separa el primer caracter; asocia el archivo de sonido correspondiente, lo ejecuta y lo elimina de la cadena a leer; mientras existan elementos en dicha cadena el ciclo se repite.

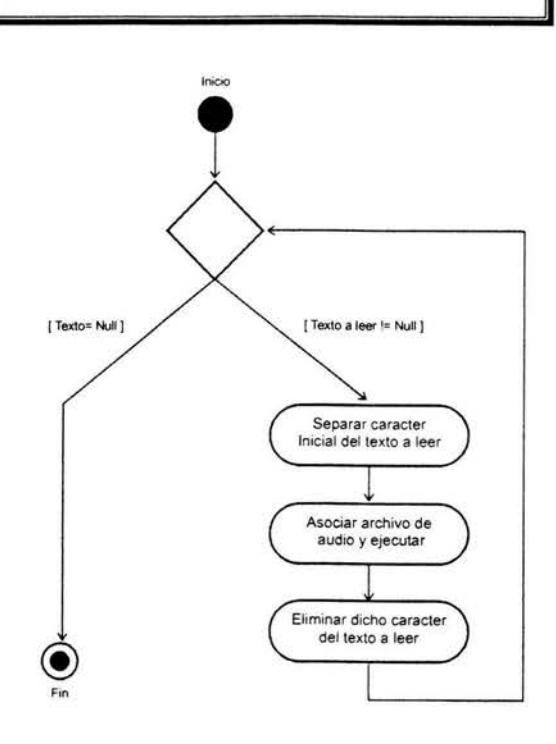

Figura 46 ( Diagrama del comando leer todo)
#### **Comando deletrear izquierda**

Este comando pennite mover el cursor una posición a la derecha, mientras pronuncia el nombre del caracter presente en dicha posición.

**11** 

Primero verifica la longitud del texto a la derecha del cursor y si encuentra algún caracter entonces lo pronuncia.

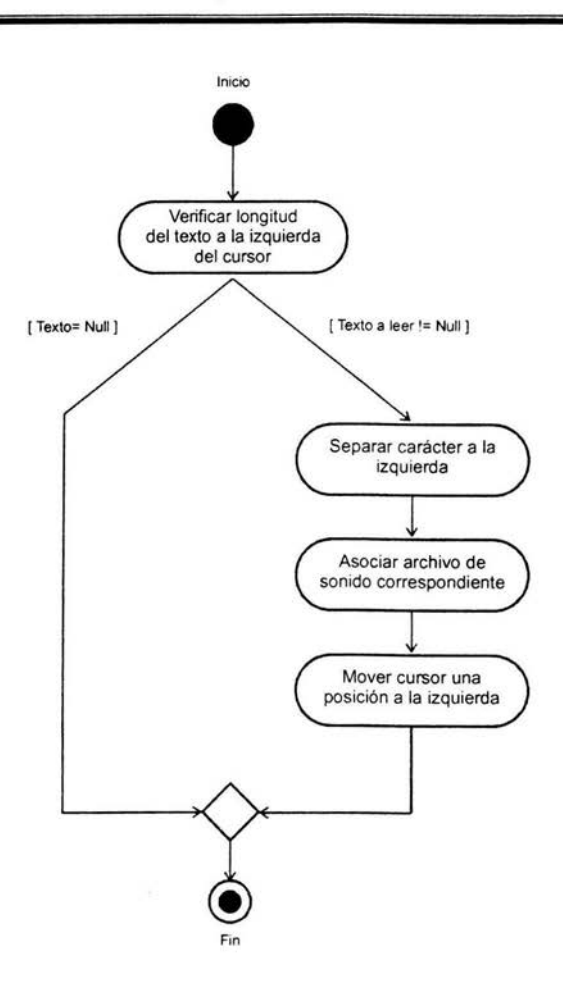

**1I** 

Figura 47 ( Diagrama del comando deletrear izquierda)

٠

#### **Comando deletrear derecha**

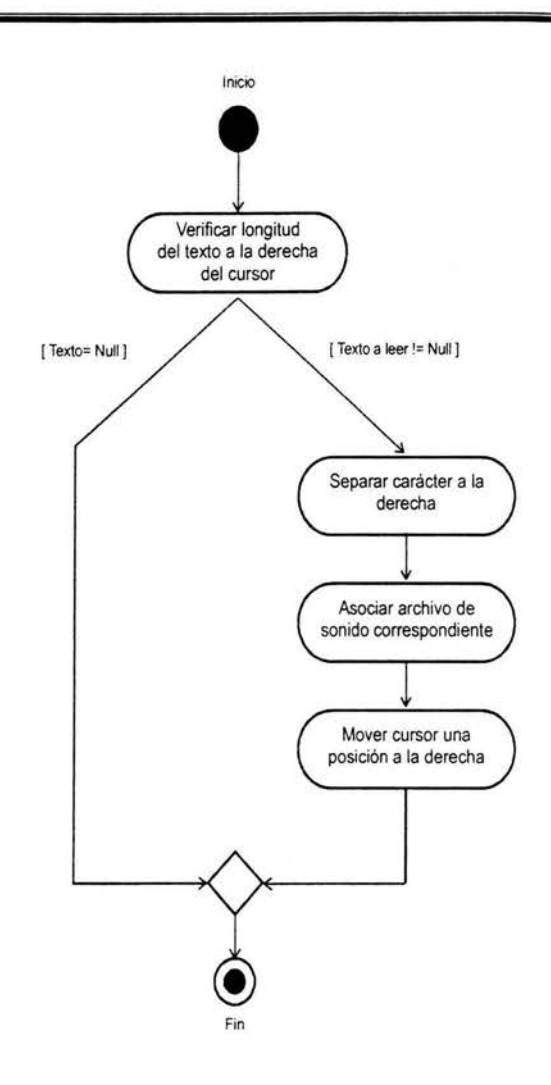

Este comando permite mover el cursor una posición a la izquierda, mientras pronuncia el nombre del caracter presente en dicha posición.

Primero verifica la longitud del texto a la izquierda del cursor y si encuentra algún caracter entonces lo pronuncia.

Figura 48 ( Diagrama del comando guardar documento)

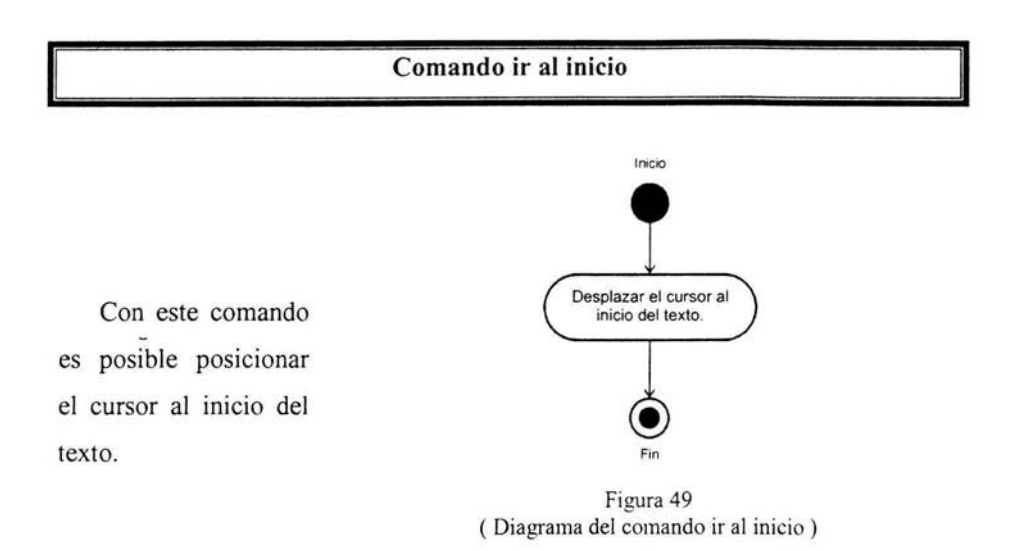

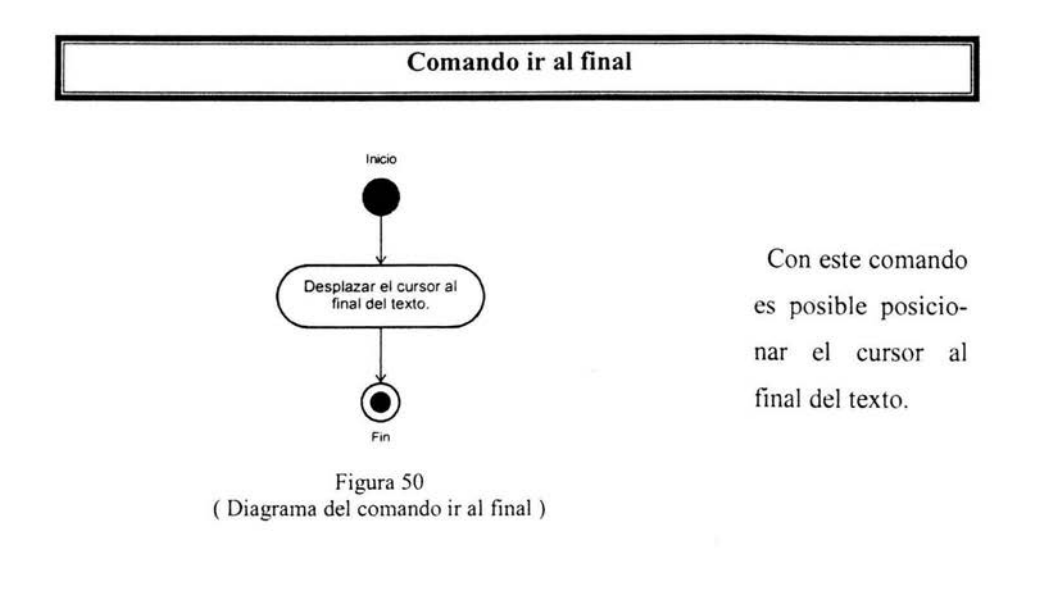

# **CAPITULO QUINTO**

# **FABRICACION Y PRUEBAS**

巡

### **Sistema Mecánico**

Para las teclas se utilizaron botones de uso industrial, que cumplían con las dimensiones de 12 mm, son cóncavos, son normalmente abiertos, soportan la carga de voltaje y corriente. Había botones que cumplían con algunos de los requisitos como los "pushbotons", pero se consideró un interruptor cuya estructura incorporara la tecla y fuera de uso rudo. El único inconveniente de los botones utilizados en comparación con los "pushboton" es la presión necesaria para accionarlos que es varias veces mayor.

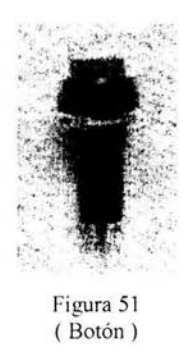

Para la estructura se utilizo acrílico de 3.2 mm. Su uso es más frecuente en el ramo comercial, por lo tanto es más accesible para trabajarlo y venderlo. Se realizó de acuerdo a las especificaciones del plano (apéndice B). En la misma placa se forman la cara superior y la base de la estructura haciendo un ángulo de 19.5° logrando un vértice curveado, ésto se logra calentando la placa y doblándola.

En la cara superior se alojaron 20 barrenos para las distintas teclas. Para la unión de las partes se utilizó silicón especial para unir placas y para cerrar el prototipo una bisagra de aluminio uniéndola con remaches.

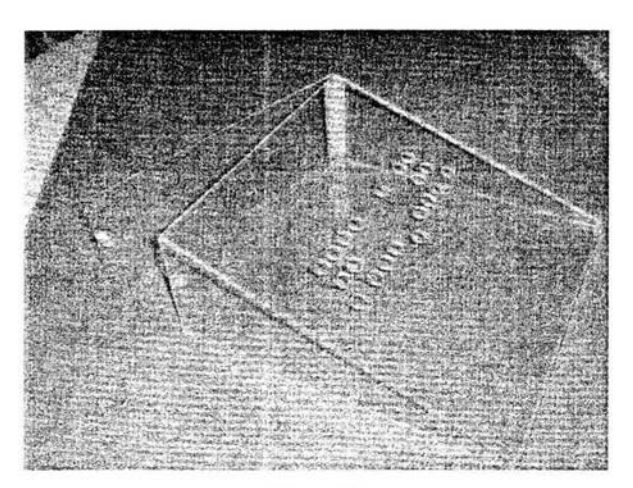

Se aprecia en esta imagen el espacio extra en la parte posterior, para los componentes electrónicos, ya que en la parte frontal el espacio es muy reducido

Figura 52 ( Vista lateral de la estructura )

En esta imagen apreciamos las perforaciones para las teclas, la distribución de las mismas y la superficie donde descansará la muñeca de la mano.

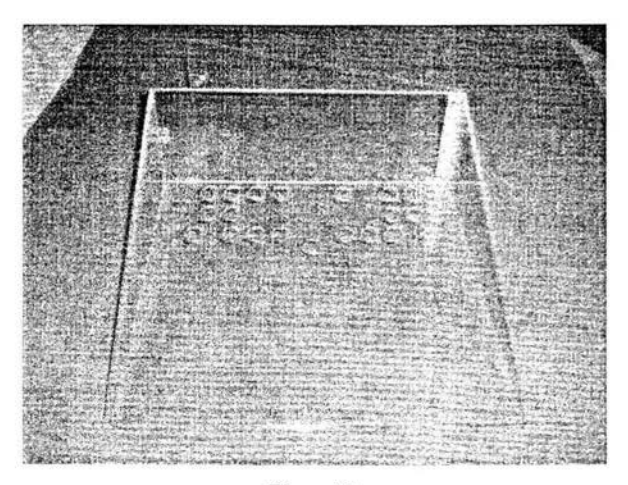

Figura 53 ( Vista frontal de la estructura)

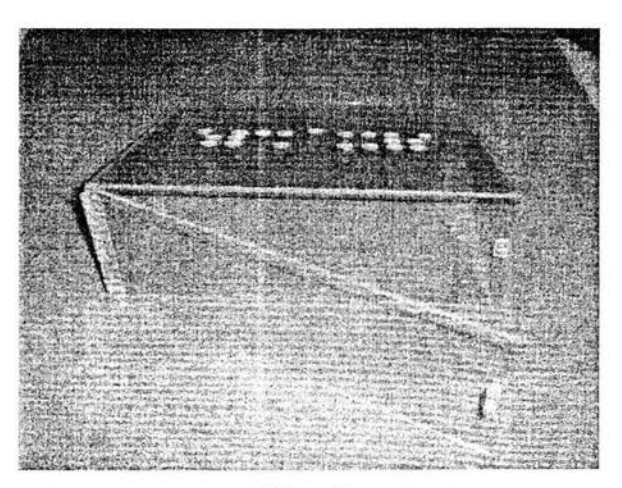

En esta vista se observa el acceso para realizar el ensamblado, la salida del cable de conexión hacia la computadora y la línea de alimentación.

Figura 54 (Vista posterior de la estructura)

## **Sistema Electrónico**

Primero se desarrollo el circuito en una tableta de pruebas *protoboard,* en la que se montaron los integrados y ahí se verificó la funcionalidad del mismo, ya para la forma permanente se utilizara una tableta y soldadura.

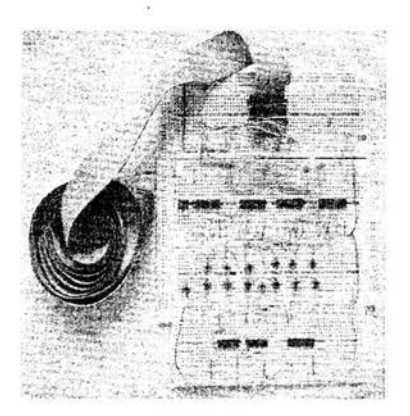

Figura 55 ( Primer prototipo funcional)

Contando con todos los elementos, se disponen en una tableta con perforaciones y pistas; muy parecida a una *protoboard.* 

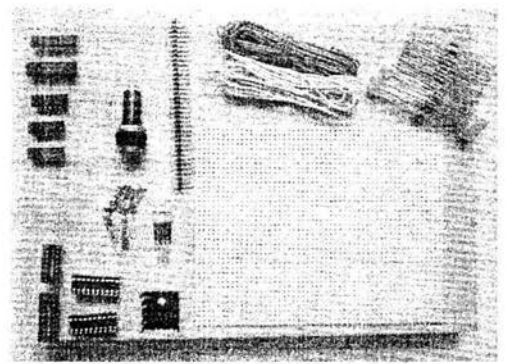

Figura 56 ( Materiales empleados )

ESTA TESIS NO SAL 79 **BE LA BIBLIOTECA** 

Para la colocación de los circuitos, éstos se montarán sobre una base, los demás elementos se soldarán directamente en la tableta; para unir los circuitos entre ellos se realizarán las conexiones con cable calibre 22 A WG.

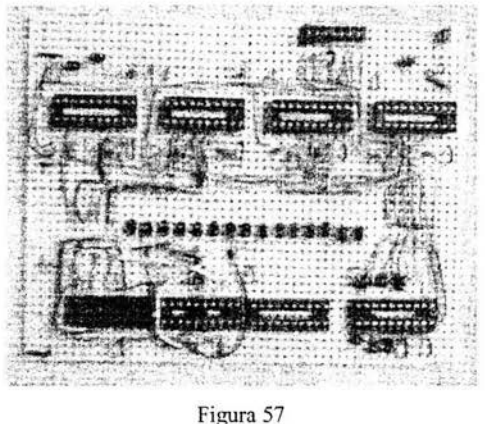

(Tableta)

Las conexiones con los botones y el teclado se conectan con un cable exterior que cuenta con una zapata y en la tableta se enlaza con un poste doble.

Una vez que se han soldado los elementos a la tableta, el siguiente paso es verificar que todos los puntos han sido soldados correctamente. Después se lava la tableta con un cepillo fino, eliminando el exceso de pasta para soldar, pedazos de soldadura y cable que pueda causar interferencias o hasta un corto circuito.

Cuando se cuenta con la tableta completamente interconectada, soldada y limpia, entonces es momento de colocar todos los circuitos en su base.

La primera prueba que se realizó es la de alimentación: para esto se verifica que exista continuidad entre el positivo de entrada con el positivo de cada integrado y de cada componente que reciba directamente o de alguna resistencia conectada al positivo. Para la parte negativa se realiza la misma prueba.

Se verifica que no exista resistencia nula entre el positivo y el negativo del circuito; ya que de lo contrario, representa un corto circuito que puede arruinar los componentes.

Se verifica la continuidad entre todas las líneas, es decir, en la conexión que une cada integrado con otro; asegurando que cada señal es enviada y recibida correctamente. Asimismo comprobamos que no se presente una resistencia nula entre las pistas contiguas, verificando así el buen funcionamiento del dispositivo.

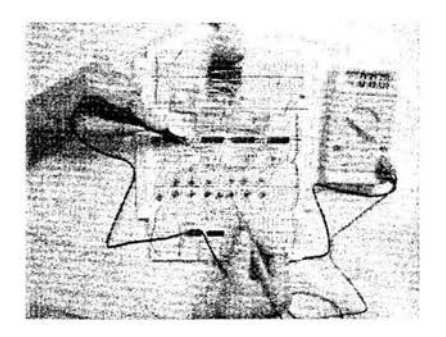

Figura 5R ( Mediciones )

Hasta este momento podemos alimentar el circuito y verificar si funciona como se espera. Si no es así, se necesitará quitar integrados y comprobar que cada uno funcione como es debido. Después se probará cada uno sólo en la tableta y se verifica que trabaje de acuerdo a su tabla de entrada / salida. Si cada uno opera como se espera, se montará otro integrado y así sucesivamente hasta localizar la falla, corregirla, y de esta forma el circuito trabajará a la perfección.

Las herramientas utilizadas son las siguientes: cautín de pistola; soldadura de estaño como material de aporte; pasta para soldar; pinzas de corte; pinzas de punta; pinzas pela cable; cinta de aislar; desarmadores de relojero; lima fina y navaja.

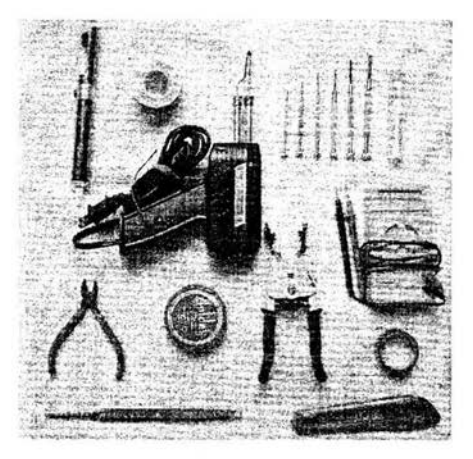

Figura 59 ( Herramientas utilizadas)

### **Software**

El programa está desarrollado en un ambiente orientado a eventos. En este caso se utilizó *Visual Basic 6.0 de Microsoft.* Dicho lenguaje de programación brinda un excelente apoyo para el manejo de archivos de audio, el manejo de ventanas de dialogo y el manejo de archivos. Este software está diseñado para trabajar con *Windows XP,* ya que es un sistema operativo comercial y mucho más estable que sus anteriores versiones. Los requisitos mínimos del sistema para su correcto funcionamiento son los siguientes:

Pentium 100 Mhz. Memoria RAM 128 MB. Disco duro 4Gb. Tarjeta de sonido. Lector de disco compacto. Tarjeta de video 8 Mb.

Las pruebas se realizaron en la siguiente secuencia:

- Verificar la secuencia de salida, es decir, comprobar que al mandar datos hacia el puerto paralelo, sean recibidos de una manera satisfactoria.
- Verificar que el puerto toma lectura adecuadamente, ésto significa por ejemplo que si se conecta una tierra o un positivo al puerto este pueda identificarlo claramente.
- Comprobar la correcta decodificación de datos, es decir, que cada tecla tenga un código y que al ser presionada manda un valor específico; el programa debe ser capaz de reconocer a través de dicho código que tecla fue presionada.
- Separación correcta de código que define a las teclas alfanuméricas  $\bullet$ contra los comandos. Al recibir cada código el programa debe poder actuar en consecuencia al código recibido.
- Verificación de comandos correcta. Asegurar que cada acción realiza la metodología descrita en los diagramas de actividades.
- Cada comando se programó aparte y después se unió dicho módulo en el programa principal.
- Se verificó que todos los módulos trabajaran en armonía.

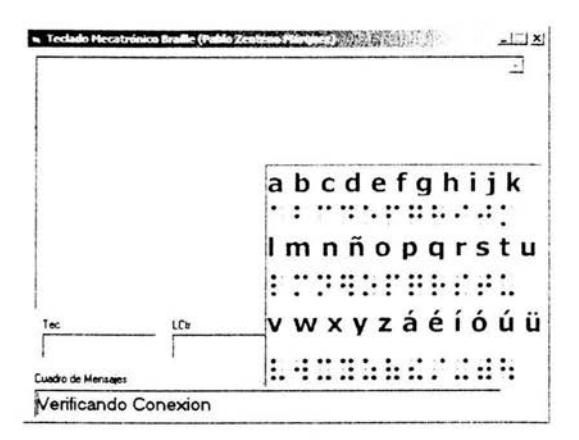

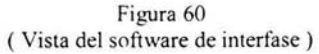

Las especificaciones finales del prototipo del teclado mecatrónico braille son las siguientes:

- Alimentación de 5V corriente continua regulada, y 500 mA.
- Comunicación a través del puerto paralelo de una computadora personal, dicho puerto debe de trabajar en el modo normal o SPP (puerto paralelo en modo estándar). Cable de 1.5 mts.
- Teclado alfabético braille de seis puntos.
- Teclado con **14** comandos.
- Retroalimentación y presentación de la información al usuario en forma auditiva
- Almacenamiento y recuperación de texto simple sin formato.
- Dimensiones de 10cm de alto por 28 cm. de ancho y 28 de largo.
- Peso aproximado de 1100 gr.

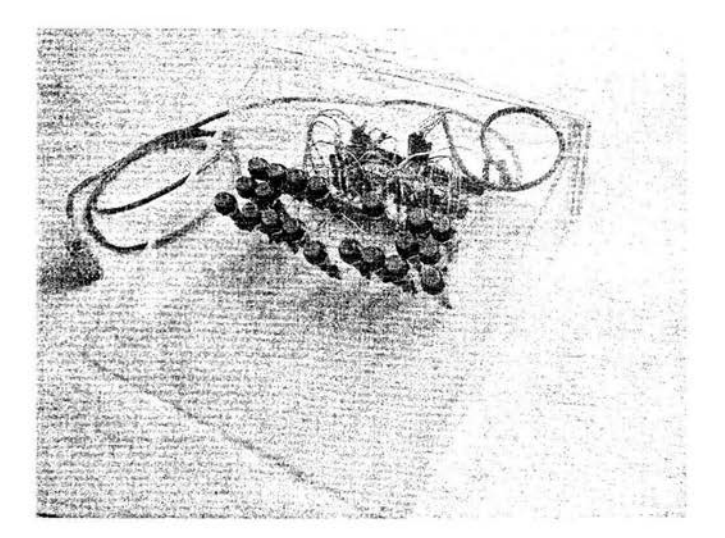

Figura 61 (Teclado mecatrónico braille)

# **CAPITULO SEXTO**

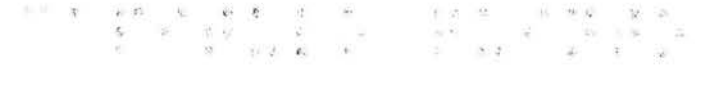

 $\frac{1}{2}$ 

 $\overline{\mathbf{r}}$ 

# **CONCLUSIONES**

 $\frac{\left(8,6\right)}{2},\frac{2}{3}\left[\begin{array}{ccccc}3,6\end{array}\right],\frac{\left(8,6\right)}{\left(6\right)},\frac{\left(8,6\right)}{2},\frac{\left(8,6\right)}{2},\frac{\left(8,6\right)}{2},\frac{\left(8,6\right)}{2},\ldots,\frac{\left(8,6\right)}{2},\ldots,\frac{\left(8,6\right)}{2}.$ 

### **CONCLUSIONES**

El proyecto del teclado mecatrónico braille se construyó de acuerdo a los alcances propuestos al inicio de esta tesis y los objetivos se cumplieron, ya que dicho teclado permite el ingreso de datos en el formato braille de seis puntos; asimismo es capaz de almacenar y recuperar texto plano desde una memoria de almacenamiento secundario.

La estructura esta constituida de un material comercial que cumple de manera aceptable con los requerimientos, además de que no necesita de un proceso complicado de manufactura. Asimismo los botones están formados por interruptores cuya estructura incorpora la tecla, pero requiriendo mayor presión de trabajo.

El dispositivo electrónico es de bajo costo, utiliza en su diseño componentes comerciales que se pueden conseguir fácilmente en el mercado nacional.

El costo aproximado sólo en materiales de dicho prototipo es de alrededor de \$700.00 M/N; este costo no toma en cuenta todas las pruebas que se realizaron para llegar al prototipo. Este puede llegar a ser menor dependiendo de una fabricación en serie.

El costo puede reducirse todavía más, dependiendo de un estudio para realizar interruptores mucho mas baratos y del diseño de su tecla. Pensando que al fabricarse en grandes cantidades justifique el análisis de las teclas en un proceso de inyección de plásticos y con el mismo proceso la estructura.

Dentro de las mejoras que se proponen a futuro para el teclado al llevarse a cabo las pruebas, que realizaron Edmundo Cepeda y Cruz Mejía. Se proponen las siguientes:

- Uso de botones más sensibles al tacto, es decir, que con poca presión realicen su función.
- Refuerzo de la estructura en el plano superior.
- Uso de una voz profesional para los archivos de audio.

El proyecto puede seguir desarrollándose y los puntos a considerar son:

- Lectura inteligente, es decir, que arme el fonema de cada letra y lo ajuste según el texto que lee.
- Implementación de más funciones.
- Corrección de errores comunes (bugs).
- Actualización de software vía Internet.
- Manejo de excepciones.
- Elección de distintas voces.
- Implementarse el circuito electrónico en un solo chip.

• Desarrollo especial de teclas y de la estructura en un proceso de inyección de plásticos.

> Ķ  $\frac{1}{2}$

- Capacidad de comunicarse hacia el PC en otra forma.
- Migración del software a otras plataformas.
- Selección de materiales para la base del teclado.

# *BIBLIOGRAFIA*

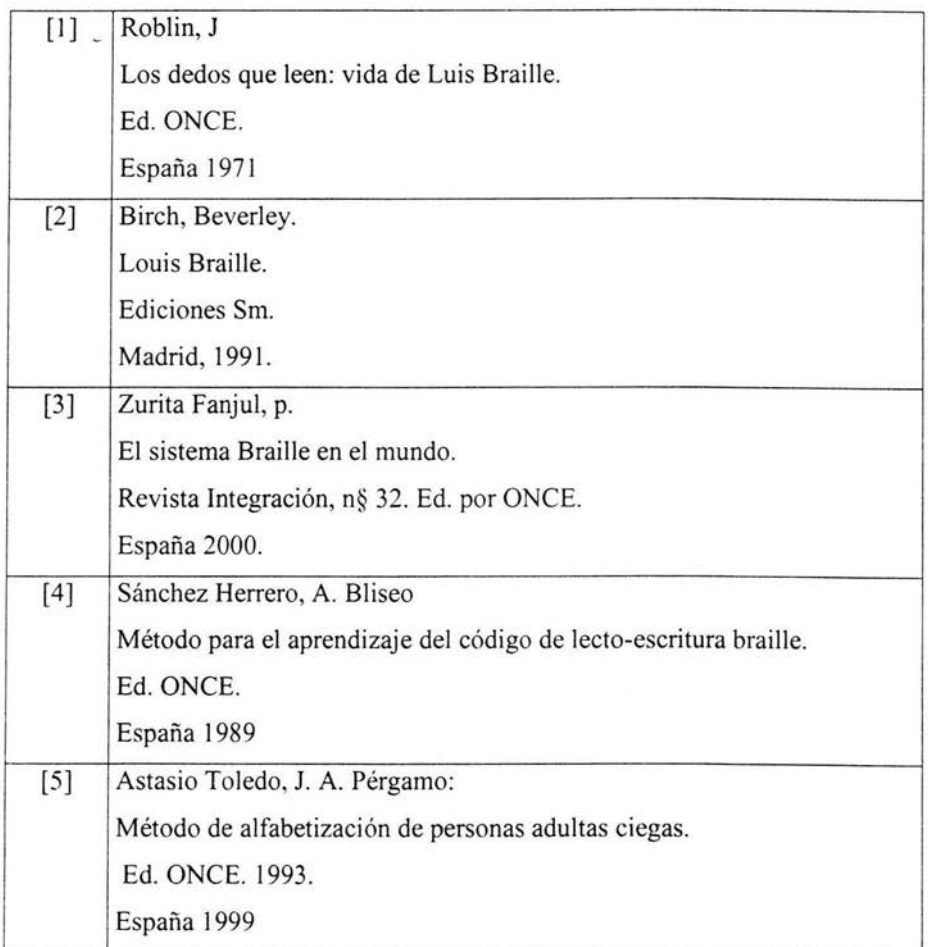

15

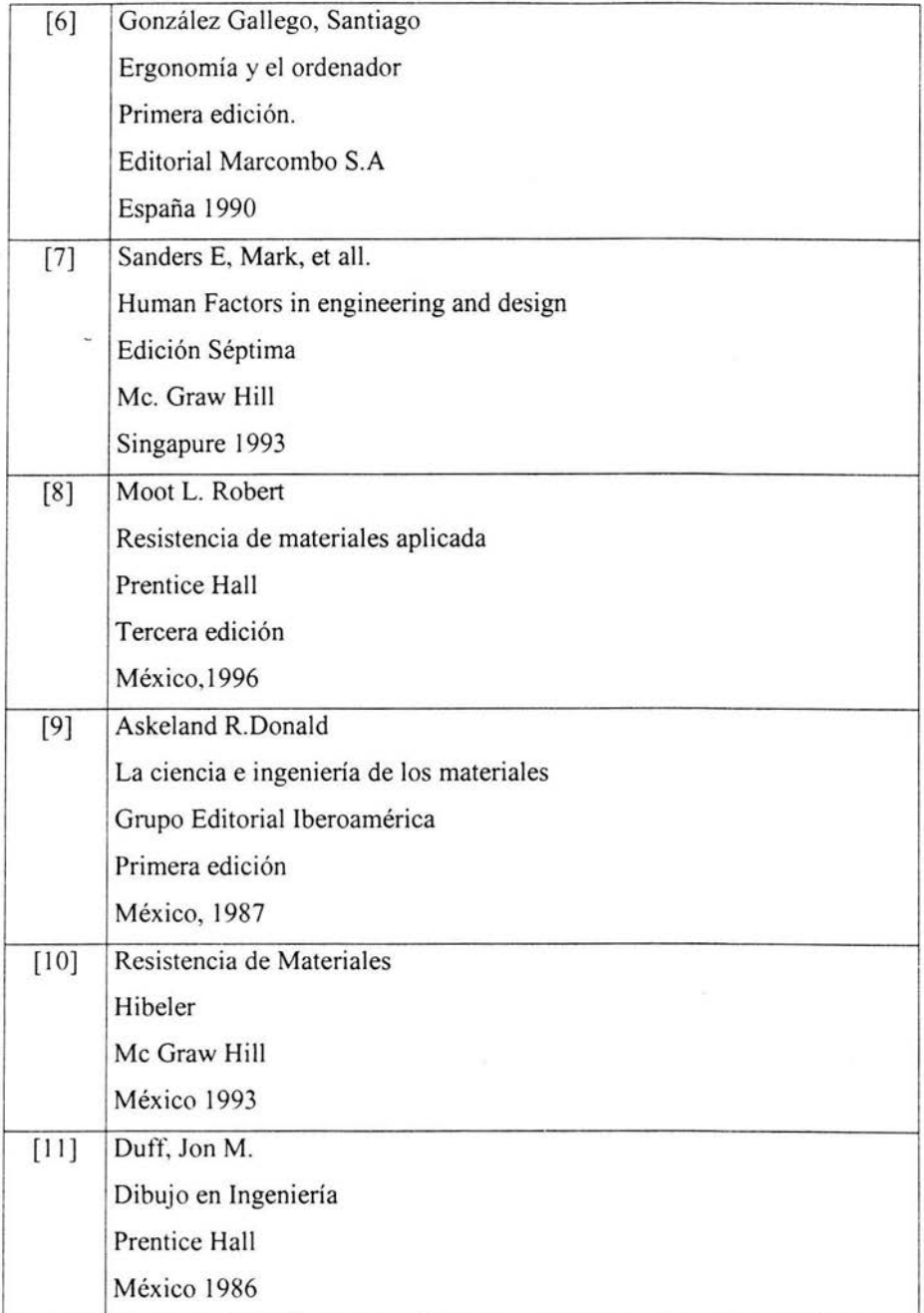

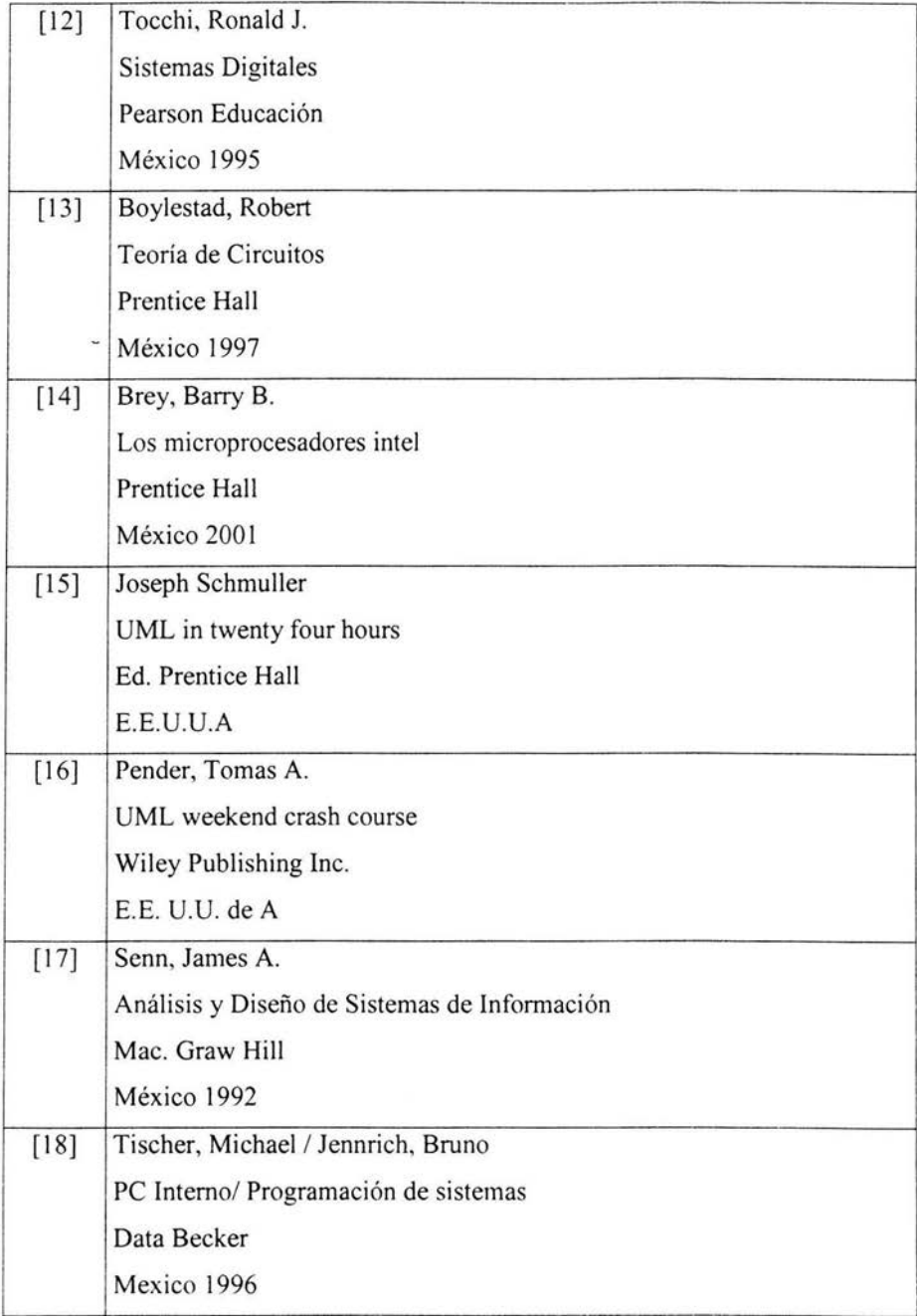

### **Internet**

 $[i]$ *Simbad*  Sistema municipal de bases de datos (INEGI) Consultada en Mayo del 2003 http://www.inegi.gob.mx/difusion/espanol/fiecons.html

 $[i2]$ 

*Directorio Nacional de Asociaciones de y para Personas con Discapacidad*  Documento que maneja el numero de instituciones que atienden discapacidad visual en el país. Consultada en Mayo del 2003 http://www.inegi.gob.mx

[i3] *Audiobrail/e*  Página Argentina de artículos para ciegos Consultada en Junio del 2003 http://www.tecno-ayudas.com.ar/Productos/audio.htm

[i4] *Repro-Tronies Ine.*  David A. Skrivanek Consultada en Abril del 2004 www.repro-tronics.com

daves(arepro-tronics.com ventas: sales@repro-tronics.com

### $[i5]$

*CIDAT* 

Centro de Investigación, Desarrollo y Aplicación Tiflotécniea de la ONCE

Consultada en Junio del 2003 http://cidat.once.es/catalogo.cfm

[i6] Sonobraille Página Española sobre un ordenador portátil braille. Consultada en Junio del 2003 http://rt001pvr.eresmas.net/sonobraille.htm

 $[i7]$ *CERMI*  Comité español de representantes de personas con discapacidad. Consultada en Abril del 2004 http://www.cermi.es/Graficos/cermi-es/015/acceso universal.asp

 $[i8]$ *Motorola*  Página con información sobre circuitos integrados Consultada en Agosto del 2003 http://www.motorola.com

[i9] *Fa irchild*  Página con información sobre circuitos integrados Consultada en Septiembre del 2003 http://www.fairchildsemi.com

 $[i10]$  -

*National Semiconductors*  Página con información sobre circuitos integrados Consultada en Septiembre del 2003 http://www.nationalsemiconductors.com

# *ILUSTRACIONES*

'í .... ,. '.'

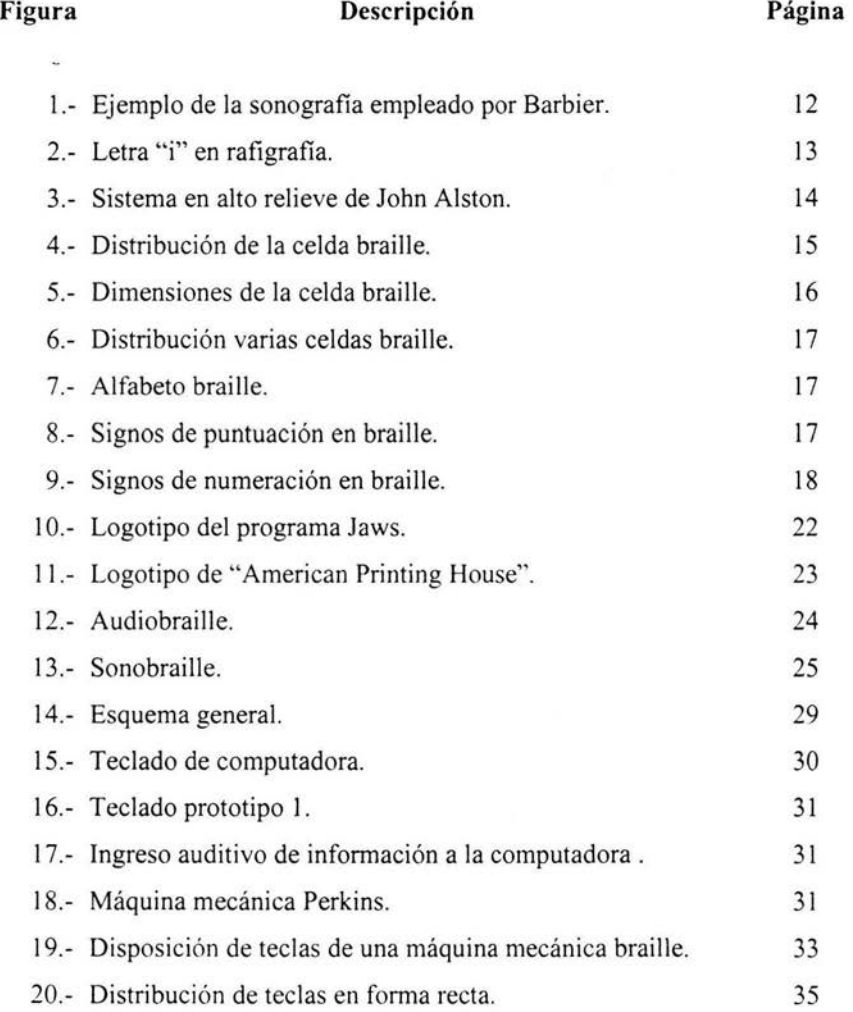

 $\cdot$ 

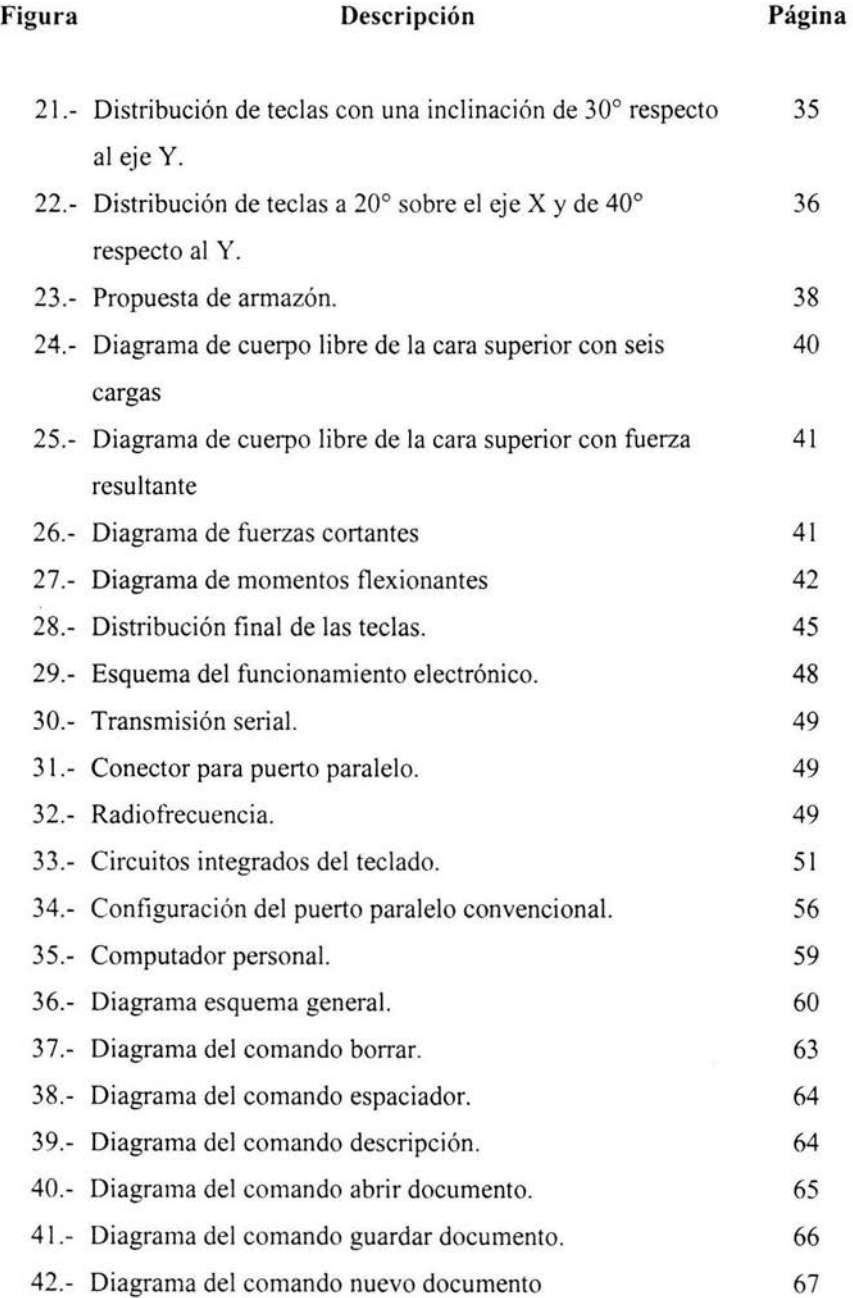

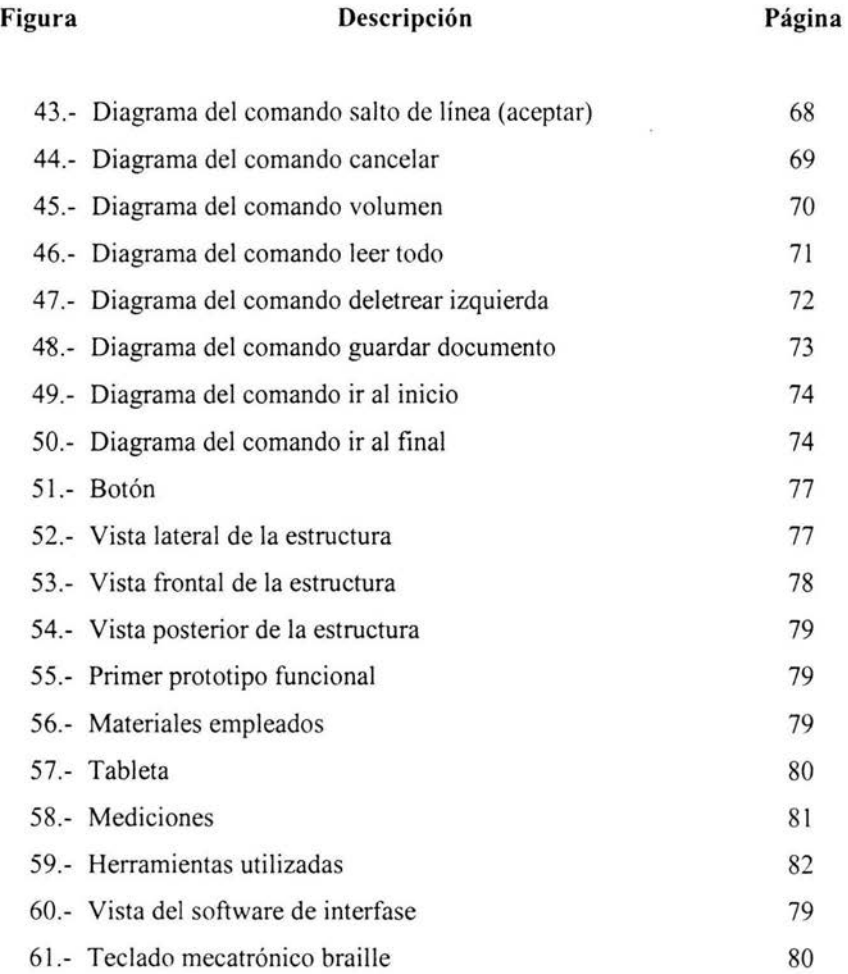

 $\cdot$ 

# **APENDICE A**

 $\overline{\phantom{a}}$ 

 $\vec{a}$ 

A

### **Asociaciones en el Distrito Federal**

#### **Amigos del Estudiante Invidente, IAP**

Dirección postal: Calle Chica, 31 B. Toriello Guerra. Tlalpan. D.F.. México. CP. 14050

#### **Asociación de Estudiantes Invidentes de México, AC**

Dirección postal: Regina, 27: 26. Centro. CP 6000. Cuauhtemoc. D.F .. México. Servicios: Atención Médica, Educación Especial, Capacitación laboral, Deportivos y Recreativos, Artísticos y Culturales.

#### **Asociación Mexicana de Usuarios en pro del perro guía, A.C.**

Dirección postal: Río Frío, 13. Magdalena Mixhuca. Venustiano Carranza. México, D.F .. CP 15850. Servicios: Promover la importancia del perro guía. Trabajar en favor de una legislación que facilite el acceso del perro guía y su dueño a todos los lugares.

#### **Asociación Mexicana para la Atención de Personas con Discapacidad Visual IAP, AMADIVI**

Dirección postal: Anillo Periférico Edif. 24-1-2. Unidad Habitacional Vicente Guerrero. Iztapalapa. México D.F., 09200. México. Servicios: Fábrica y distribución de material y tecnología para ciegos y deficientes visuales.

#### **Asociación Mexicana Pro-Educación y Rehabilitación de Ciegos y Débiles Visuales**

Dirección postal: Avda. de Francisco del Paso y Troncoso, 398. E-C D-2. Jardín Balbuena. CP 15900. Venustiano Carranza. D.F., México. Servicios: Educación Especial. Otro.

#### **Asociación Nacional de Invidentes Comerciantes, AC**

Dirección postal: Mixcalco, 9; L. Centro. CP 6020. Cuauhtemoc. D.F.. México. Servicios: Coordinación y Representación de Asociaciones, Rehabilitación fisica, Educación Especial, Deportivos y Recreativos. Asesorar a los comerciantes ciegos, miembros de la asociación para reintegrarles sus puestos en caso de haberlos perdido. Desarrollar el comercio ambulante de los invidentes.

#### **Asociación para Evitar la Ceguera en México, IAP**

Dirección postal: Vicente García Torres, 46. San Lucas. CP 4030. Coyoacán. D.F.. México. Servicios: Atención médica.

#### **Asociación pro desarrollo e integración del niño ciego, AC**

Dirección postal: Toussaint, 22; Int. 5. Barrio del Niño Jesús. Coyoacán. México, D.F.. CP 04330. México. Servicios: Proporcionar ayuda a los discapacitados.

#### **Asociación pro educación y rehabilitación de ciegos y débiles visuales, AC**

Dirección postal: Av. Feo. Del Paso y Troncoso, 398. Edif. C. Depto. 2 Col. Jardín Balbuena. Venustiano Carranza. México, D.F .. CP 15900. México.

Servicios: Colocación de personas invidentes en empresas.

#### **Biblioteca México, Sala de Invidentes**

Dirección postal: Plaza de la ciudadela, 4. Centro. Cuahtémoc. México, D.F.. CP 0600. México. Servicios: Proporcionar servicios de lectura y apoyo mecanográfico a ciegos y débiles visuales.

#### **Centro de Cómputo e Impresión para Ciegos y Débiles Visuales**

Dirección postal: Eje Central, 399. 1 er. piso. Narvarte. CP 3020. Benito Juárez. D.F .. México. Servicios: Educación Especial, Capacitación laboral, Artísticos y Culturales, Otro.

#### **Centro de Habilitación e Integración Para Invidentes. CHIPI**

Dirección postal: Roldán, 13. Col. Pueblo de Axotla. C P 01030. D.F.. México. Servicios: Atención educativa a niños y jóvenes invidentes y con deficiencia mental.

#### **Centro de Rehabilitación para Ciegos y Débiles Visuales. CRECIDEVI**

Dirección postal: Chimalpopoca, 14. Obrera. Cuauhtemoc. D.F.. México. Servicios: Rehabilitación Física, Educación Especial, Orientación Psicológica, Capacitación laboral, Deportivos y Recreativos, Artísticos y Culturales.

#### **Comité Internacional Pro Ciegos, IAP**

Dirección postal: Mariano Azuela, 218. Sta. M<sup>a</sup> la Rivera. CP 6400. Cuauhtemoc. D.F.. México. Servicios: Coordinación y Representación de Asociaciones, Atención Médica, Rehabilitación Física, Educación Especial, Orientación Psicológica, Capacitación laboral, Deportivos y Recreativos, Artísticos y Culturales.

#### **Escuela Asociación deportiva cultural de ciegos y débiles visuales, DF**

Dirección postal: Mesones, 146; Centro. México, D.F .. CP 6020. México.

#### **Escuela de Computación para Niños Ciegos "Una Luz en la Oscuridad"**

Dirección postal: Avenida Jardín 245, Local 10, Colonia Tlatilco, Azcapotzalco, México, 02860, D. F. (Bodega GIGANTE, lateral del Circuito Interior). Servicios: Computación especializada para niños con discapacidad, principalmente ciegos, débiles visuales o con parálisis cerebral.

#### **Escuela Nacional para Ciegos Licenciado Ignacio Trigueros**

Dirección postal: Mixcalco, 6. Centro Histórico. Cuauhtemoc. D.F., México. Servicios: Atención Médica, Rehabilitación Física, Educación Especial, Orientación Psicológica, Capacitación laboral, Deportivos y Recreativos, Artísticos y Culturales.

#### **Escuela para Entrenamiento de Perros Guía para Ciegos, IAP**

Dirección postal: Canal Nacional, 1075. Villa Quietud. CP 4850. Coyoacán. D.F .. México. Servicios: Entrenamiento de perros para guía de ciegos y a las personas para su correcta utilización.

#### **Federación Mexicana de Deportes para Ciegos y Débiles Visuales, AC**

Domicilio postal: Av. Río Churubusco, Pta 9, Cd. Deportiva. Col. Magdalena Mixhuca CP 08010. D.F.. México.

Servicios: Fomento del deporte de participación y competición en las modalidades Golbol, Atletismo. Ajedrez. Natación. Judo y Tándem en las diversas categorias de edad.

#### **Fundación Conde de Valenciana, LA.P.**

Dirección postal: Chimalpopoca, 14. Obrera. Cuauhtémoc. México, D.F .. CP 06800. México. Servicios: Fortalecer las instalaciones de la escuela de ciegos y débiles visuales. Crear unidades móviles quirúrgicas en atención de zonas rurales marginadas. Crear un fondo de becas para realizar estudios de posgrado. maestría y doctorado en áreas de especialización. Atender padecimientos oculares, rehabilitar ciegos y débiles visuales penenecientes a la población de escasos recursos. Realizar investigación en la rama oftalmológica.

#### **Fundación El Hogar del Ciego, IAP**

Dirección postal: Thiers, 84, Anzures. CP 11590. Miguel Hidalgo. D.F.. México. Servicios: Otorgar ayuda económica a diferentes instituciones que trabajan con ciegos. Dar alojamiento y ocupación si es posible, alimentos, vestido e instrucción a los adultos privados de la vista. Comprar y construir üna casa con amplia extensión, de sólida construcción, en buenas condiciones y con gran terreno anexo, para que sirva de local a la institución.

#### **Fundación Mexicana para la Capacitación y Cultura de los Ciegos, AC**

Dirección postal: Campeche, 278. Roma. Cuauhtemoc. D.F.. México. Servicios: Atención médica, Rehabilitación física, Educación Especial, organización Psicológica, Capacitación Laboral.

#### **Grupo Valentín Haüy, AC**

Dirección postal: Gante, 11; 304. Centro. CP 6000. Cuauhtemoc. D.F.. México. Servicios: Educación Especial, Orientación Psicológica, Capacitación laboral, Deportivos y Recreativos, Artísticos y Culturales.

#### **Hogar del Estudiante Invidente, ADI, AC**

Dirección postal: Chica, 31 Bis. Toriello Guerra. Tlalpan. México, D.F .. CP 14050. México. Servicios: Asistencia a niños invidentes. Rehabilitar a niños y niñas ciegos.

#### **Hospital Oftalmológico de Nuestra Señora de la Luz, IAP**

Dirección postal: Ezequiel Montes, 135. Revolución. Cuauhtémoc. México, D.F .. CP 06030. México. Servicios: Proporcionar asistencia a personas enfermas de los ojos, servicio a personas para operación de cataratas, médicos generales, neuroftalmología, dental, rayos X y pre-anestecia. Asistencia médica especializada, quirúrgica y hospitalaria a personas carentes de recursos económicos.

### **Ignacio Trigueros, IAP**

Dirección postal: Benjamín Franklin, 30; Depto. 2.Col. Escandon. Miguel Hidalgo. México, D.F.. CP 11800. México.

Servicios: Proporcionar becas a niños y estudiantes mensualmente. Les proporcionan libros en braille, regletas para la escritura y diferentes materiales didácticos especiales. Ayudan para comprar bastones, aparatos auditivos para ciegos y sordos, para médicos y medicinas y ropa. Brindar apoyo y ayuda a niños, adolescentes, adultos, ancianos ciegos y débiles visuales.

#### **Instituto Mexicano para el Desarrollo Integral del Invidente, IAP**

Dirección postal: Sur, 140. Nº 22. Colonia 16 de septiembre. CP 11810. Miguel Hidalgo. D.F.. México. Servicios: Rehabilitación Física, Educación Especial, Orientación Psicológica, Capacitación laboral, Deponivos y Recreativos. Anísticos y Culturales.

#### **Instituto Nacional para la Rehabilitación de Niños Ciegos y Débiles Visuales**

Dirección postal: Viena, 121. Del Carmen. CP 4100. Coyoacán. D.F.. México. Servicios: Rehabilitación Física, Educación Especial, Capacitación laboral. Deportivos y Recreativos, Artísticos y Culturales.

#### **Instituto para Deficientes Visuales Valentín Haüy, AC**

Dirección postal: Insurgente Sur, 600. Sótano. Del Valle. CP 3100. Benito Juárez. D.F.. México. Servicios: Educación Especial, Orientación Psicológica, Capacitación laboral, Deportivos y Recreativos, Artísticos y Culturales.

### **Organización de ciegos trabajadores de los Estados Unidos Méxicanos, AC**

Dirección postal: Corregidora, 115; Depto. 101 y 102. Centro. Cuauhtémoc. México D.F.. C.P. 06060. México.

Servicios: Proporcionar ayuda económica, bolsas de trabajo y enseñar oficios a invidentes ydébiles visuales.

#### **Organización de Invidentes del D.F., S C**

Dirección postal: Rep. de Venezuela, 45. Centro. CP 6060. Cuauhtemoc. D.F.. México. Servicios: Rehabilitación fisica, Capacitación laboral.

#### **Organismo Mexicano Promotor del Desarrollo Integral de los Discapacitados Visuales, IAP**

Dirección postal: Insurgentes Sur, 600 Sótano. Del Valle. Benito Juárez. México D.F .. CP 03100. México. Servicios: Proporcionar clases de orientación y movilidad. Promover la dignificación del ciego.

### **Órgano Mexicano Promotor del Desarrollo Integrador de los Discapacitados**

Dirección postal: Eje Central, 399. 3 er. piso. Narvarte. CP 3020. Benito Juárez. D.F.México. Servicios: Educación Especial, otro.

#### **Patronato Amigos de Estudiante Invidente, IAP**

Dirección postal: Chica, 31. Toriello Guerra, 31. Tlalpan. CP 14050. D.F .. México. Servicios: Atención médica, Educación Especial, Orientación Psicológica, Capacitación laboral, Deportivos y Recreativos, Artísticos y Culturales.

#### **Sanatorio Oftalmológico Mérida, AC**

Dirección postal : Chihuahua, 71. Roma. Cuauhtémoc. México, D.F .. CP 06700. México. Servicios: Proporcionar equipo para intervenciones quirúrgicas.

#### **Unión Mexicana de Asociaciones e Instituciones de y para Ciegos, AC**

Dirección postal: Gante, 11; 304. Col. Centro. CP 6000. Cuauhtemoc. D.F.. México. Servicios: Coordinación y Representación de Asociaciones, Educación Especial, Deportivos y Recreativos,

#### **Visión Sin Límites, AC**

Dirección postal: Guanajuato, 232. Roma. CP 6700. Cuauhtémoc. D.F .. México. Servicios: Coordinación y Representación de Asociaciones. Educación Especial.

# **APENDICE B**

 $\sim$ 

 $\omega^{\rm{NS}}$ 

 $\mathcal{L}$ 

 $\sim 10^{-10}$ 

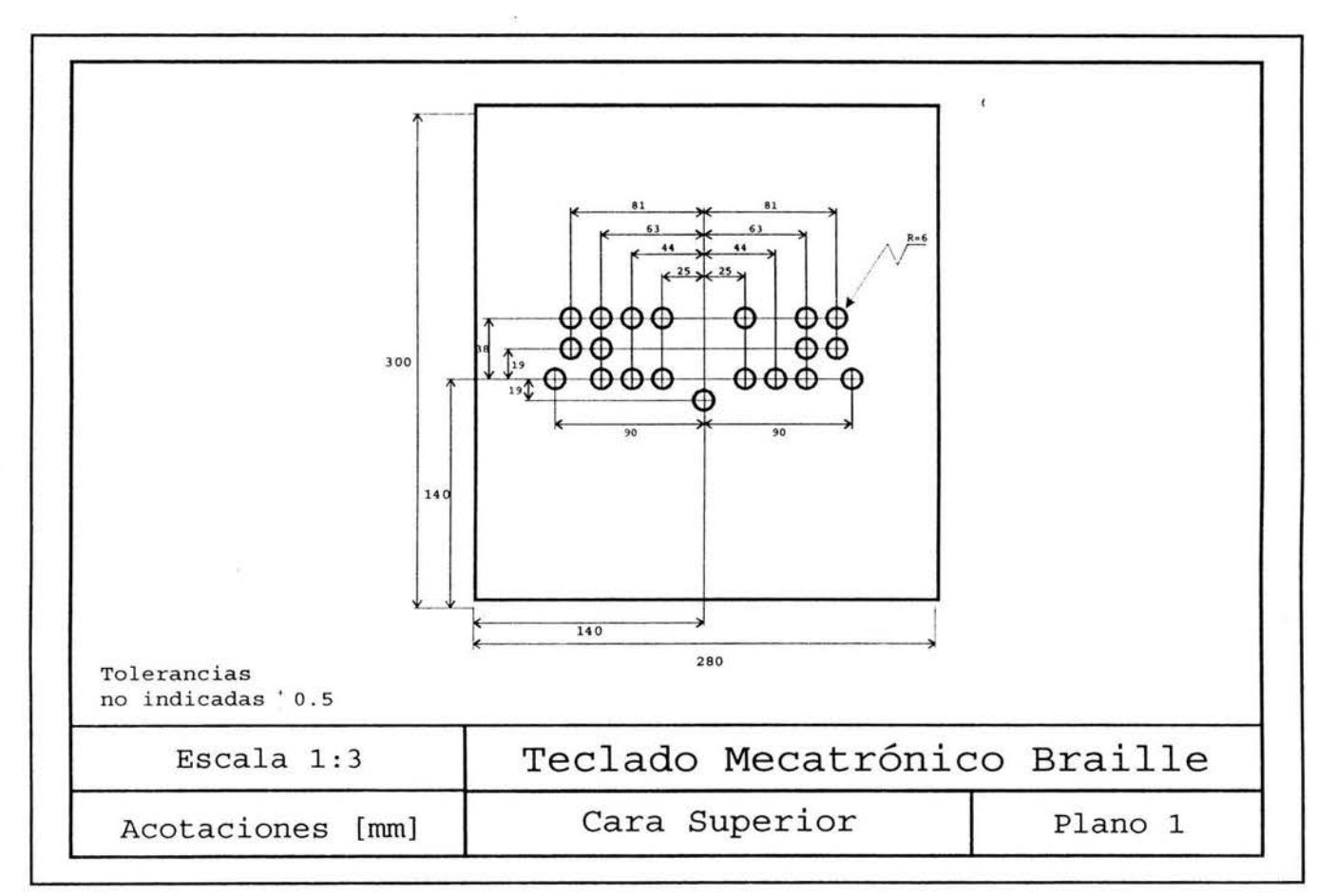

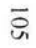

 $\tilde{\mathcal{A}}$ 

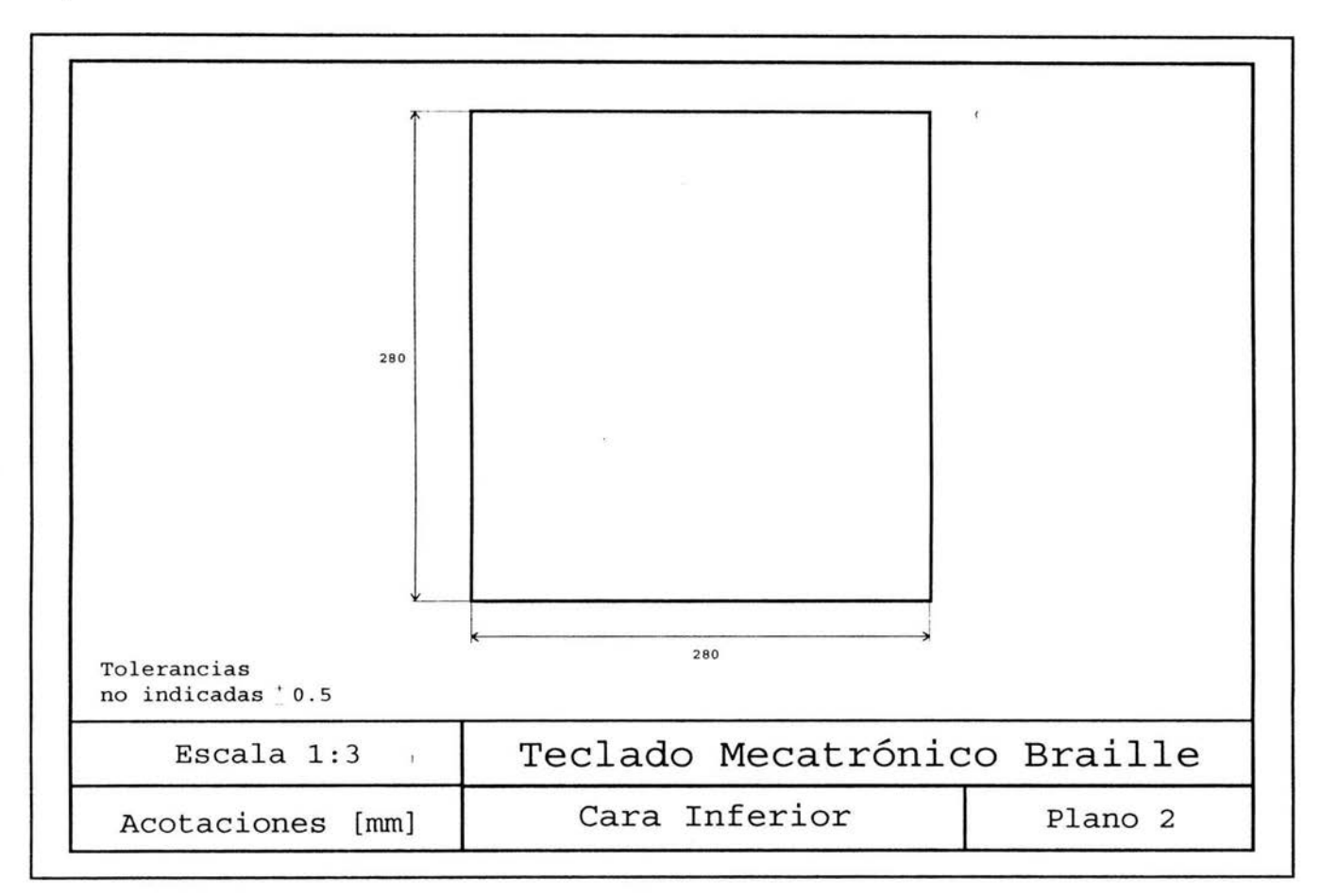

106

茶

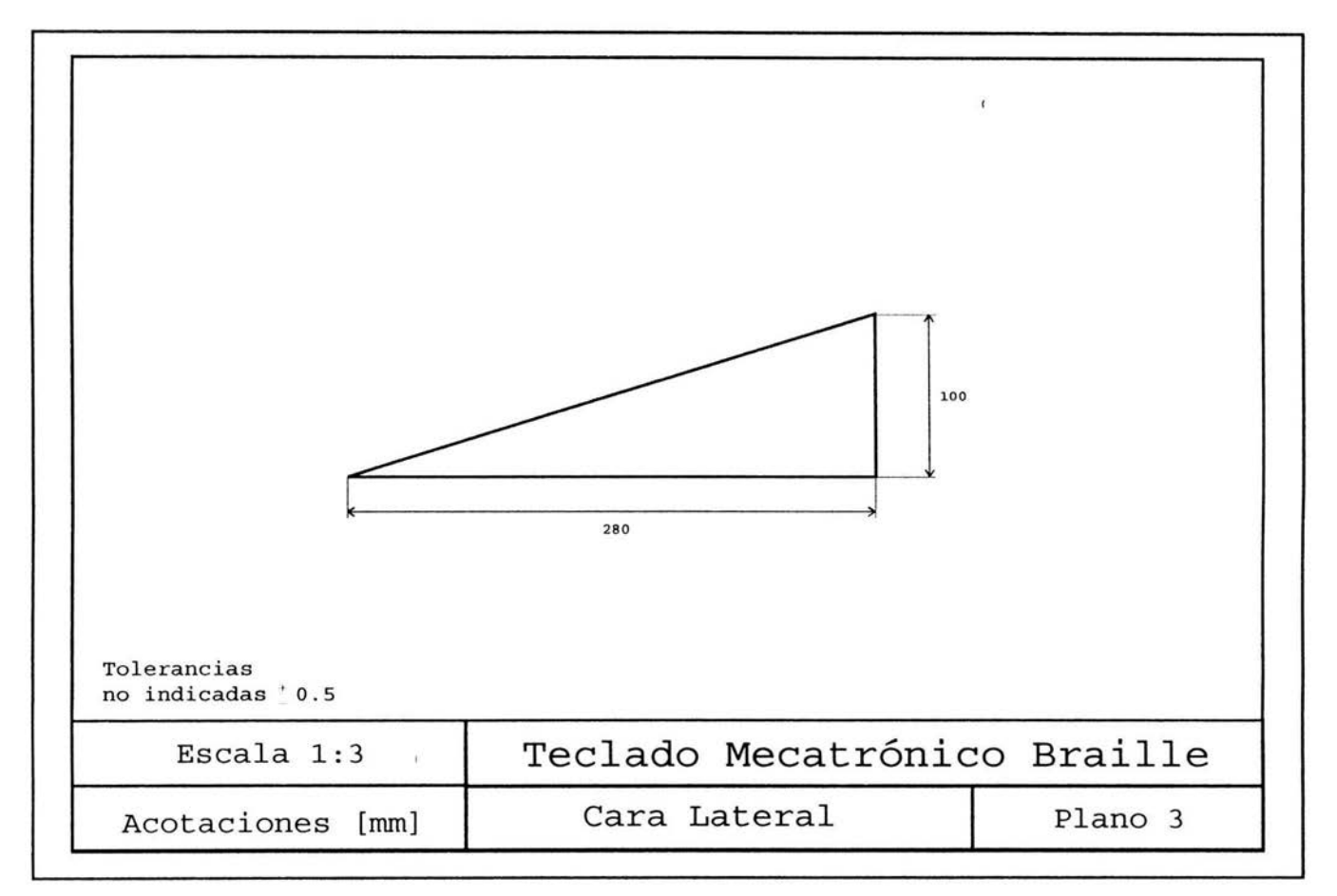

 $\sim$
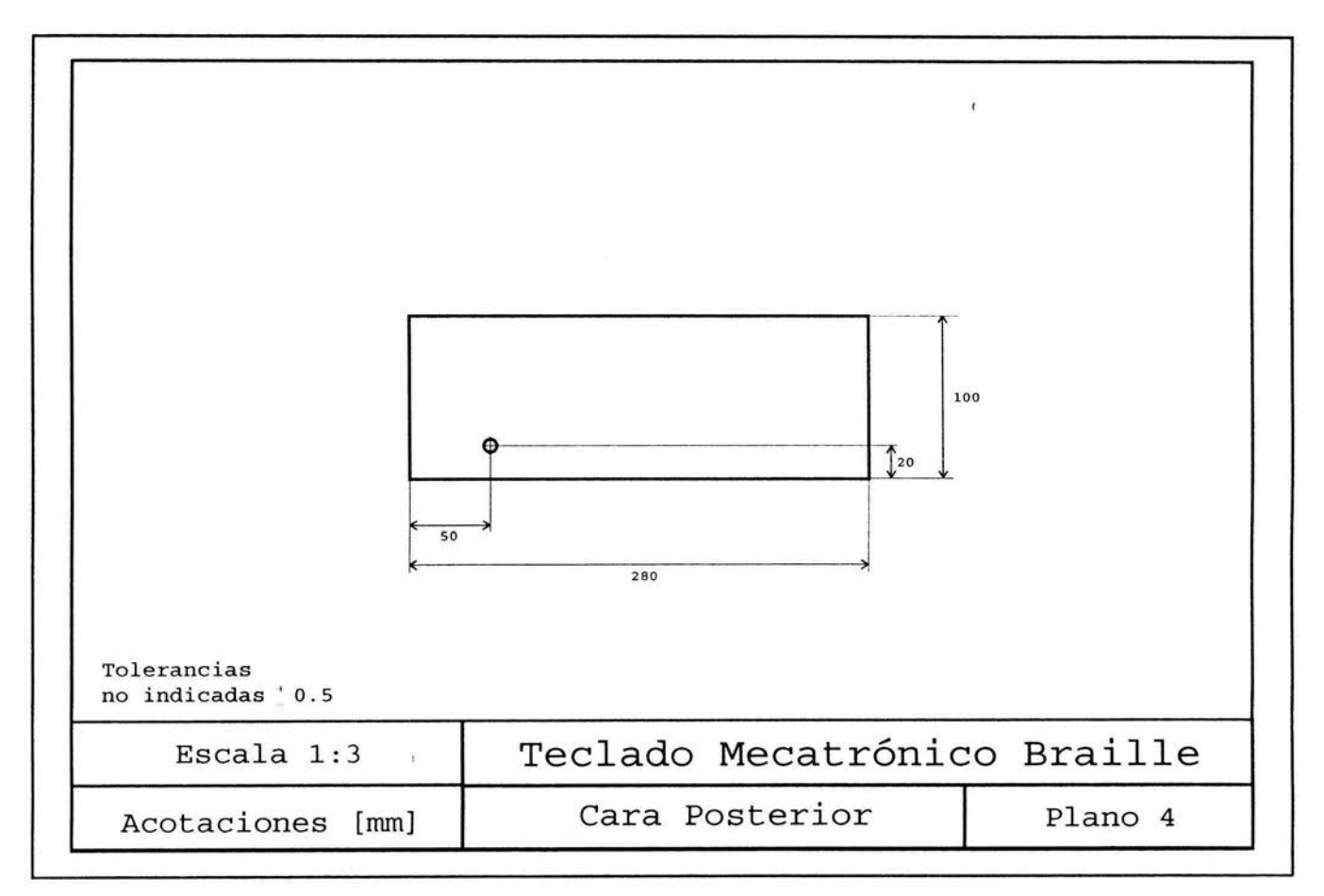

108

 $\mathcal{A}^{\mathcal{A}}$  , and  $\mathcal{A}^{\mathcal{A}}$ 

à.

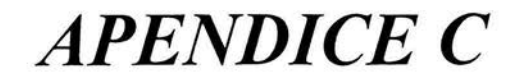

 $\mathcal{L}_{\text{max}}$  . The set of  $\mathcal{L}_{\text{max}}$ 

 $\frac{1}{\left(\frac{d}{2}\right)^{2}+1} \leq \frac{1}{\left(\frac{d}{2}\right)^{2}+1} \leq \frac{1}{\left(\frac{d}{2}\right)^{2}+1} \leq \frac{1}{\left(\frac{d}{2}\right)^{2}+1} \leq \frac{1}{\left(\frac{d}{2}\right)^{2}+1} \leq \frac{1}{\left(\frac{d}{2}\right)^{2}+1} \leq \frac{1}{\left(\frac{d}{2}\right)^{2}+1} \leq \frac{1}{\left(\frac{d}{2}\right)^{2}+1} \leq \frac{1}{\left(\frac{d}{2}\right)^{2}+$ 

 $\frac{1}{2}$  and  $\frac{1}{2}$ 

 $\mathbf{r}$ 

 $\mathcal{C}^{\mathcal{C}}$  . The set of  $\mathcal{C}^{\mathcal{C}}$ 

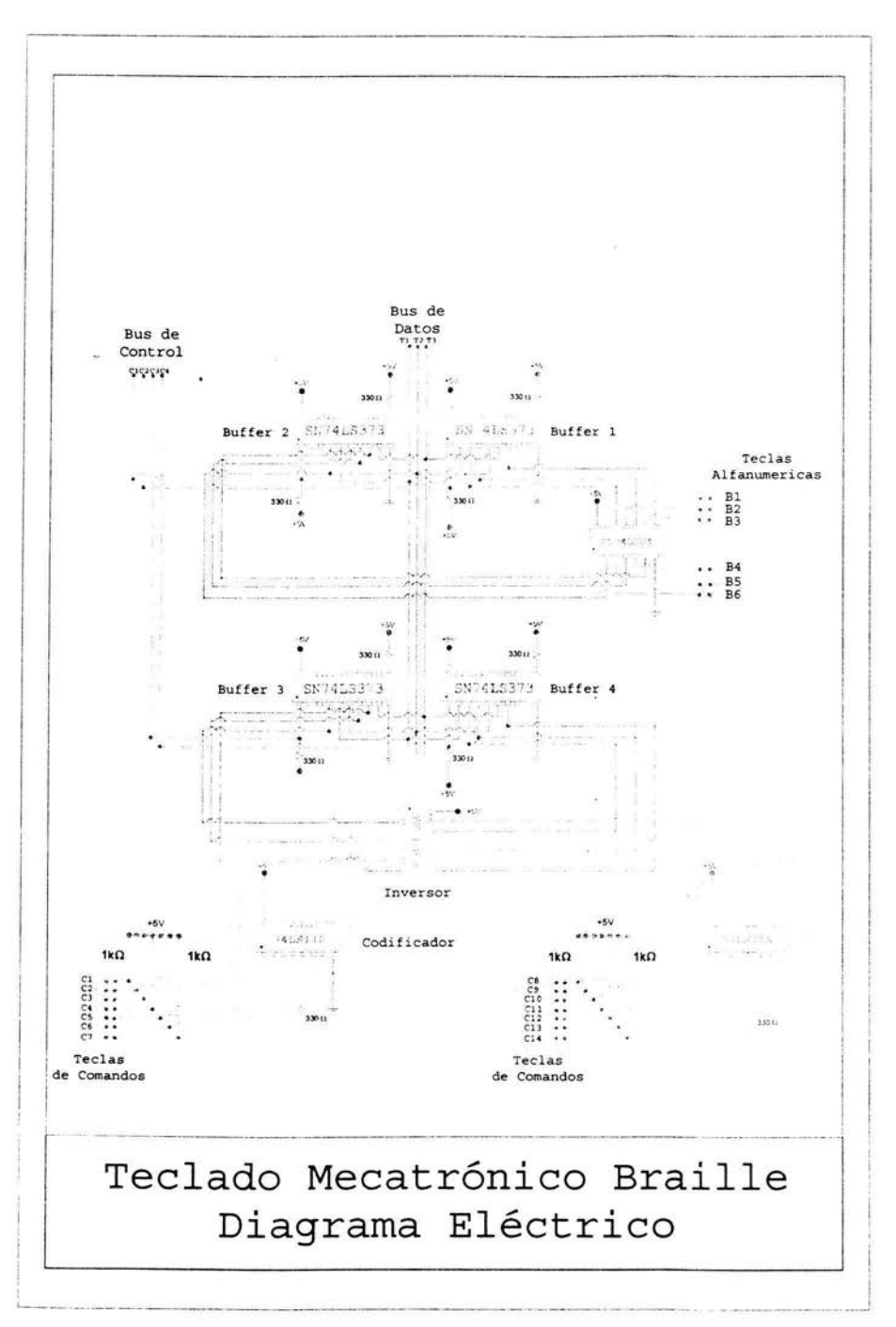

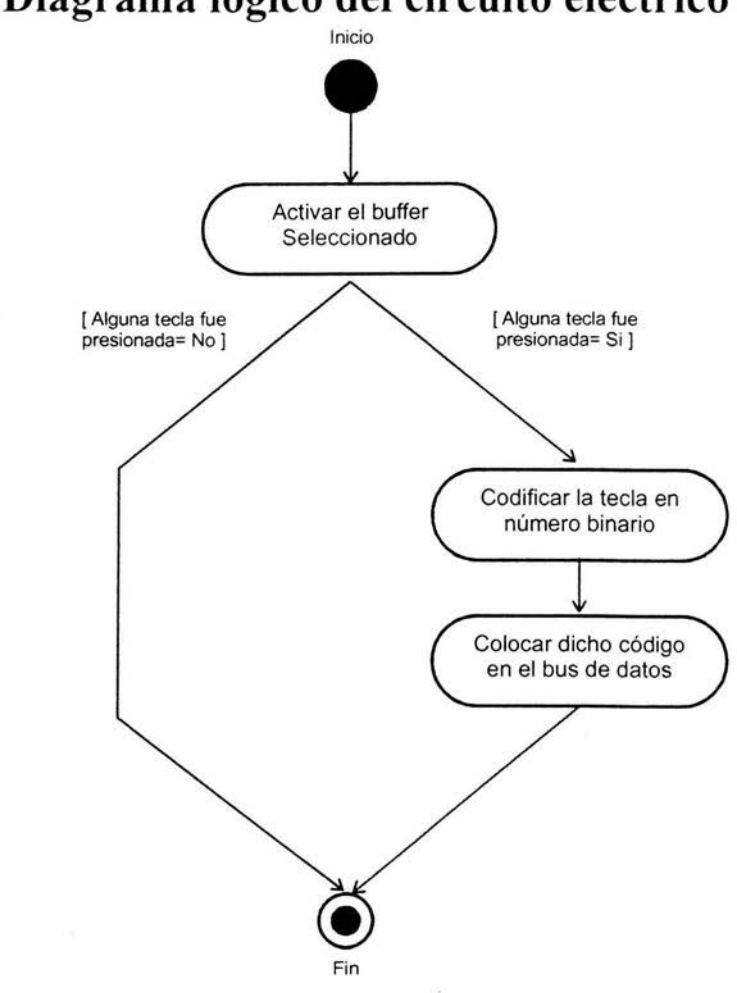

## **Diagrama lógico del circuito eléctrico**

容

 $\bar{z}$